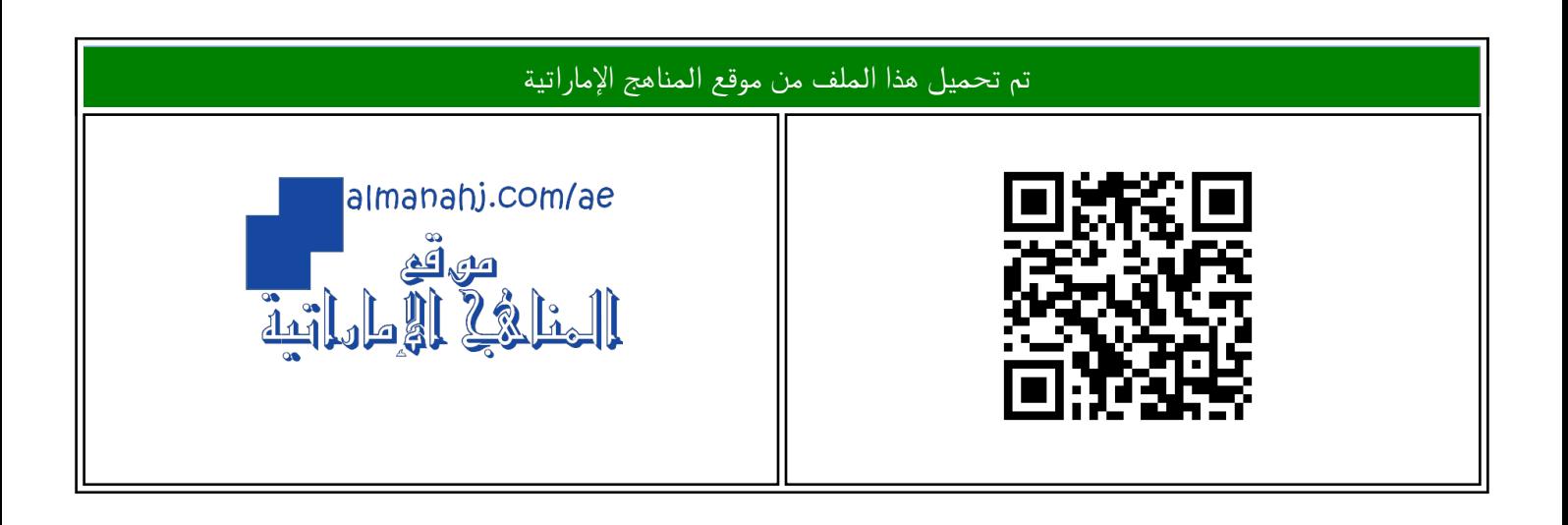

## الملف الخطة الأسبوعية للأسبوع الخامس الحلقة الثانية في مدرسة أبو أيوب الأنصاري

موق<u>ع المناهج</u> ← <u>المناهج الإماراتية</u> ← <u>[ملفات مدرسية](https://almanahj.com/ae/416)</u> ← <u>المدارس</u> ← <u>[الفصل الأول](https://almanahj.com/ae/416schools1)</u>

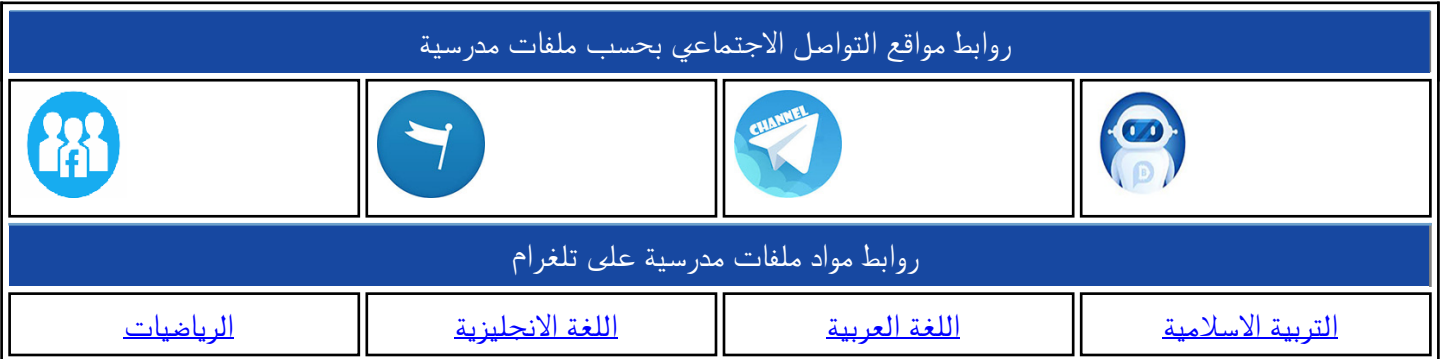

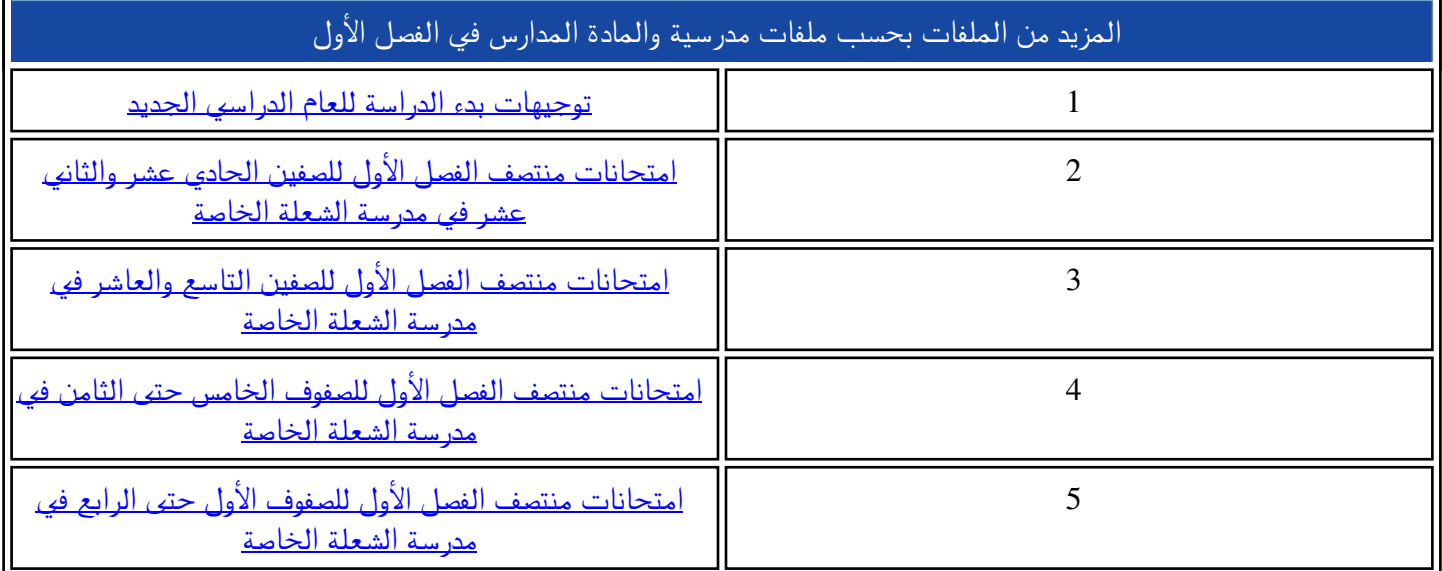

**هيكل الرياضيات الصف الثاني عشر العام إعداد المعلم : أنس القاضي مدرسة المطاف الحلقة الثانية والثالثة رأس الخيمة**

**مالحظات : . األسئلة مرتبة حسب الوحدة حيث تم حصر األسئلة الخاصة بكل وحدة بشكل منفصل . . هذه النسخة بدون حلول بهدف تدريبك عزيزي الطالب ، بعد االنتهاء من محاولتك الحل ، تواصل معي للحصول على النسخة المحلولة. . تم تصميم الهيكل حسب األسئلة في الهيكل ، خيارات من متعدد وكتابي . . ارجو حل السؤال كأنه كتابي وبعد الحصول على اإلجابة ابحث عن االختيار الصحيح، ألن الهدف هو تدريبك على الحل وليس االكتفاء بمعرفة اإلجابة . . سيتم إدراج فيديوهات الشرح في التيمز ابتداء من الغد ان شاء هللا . . هذه الصورة تعني أنه يمكن حل السؤال باآللة الحاسبة بشكل مباشر.**

لا تنسونا من صلاح الدعاء

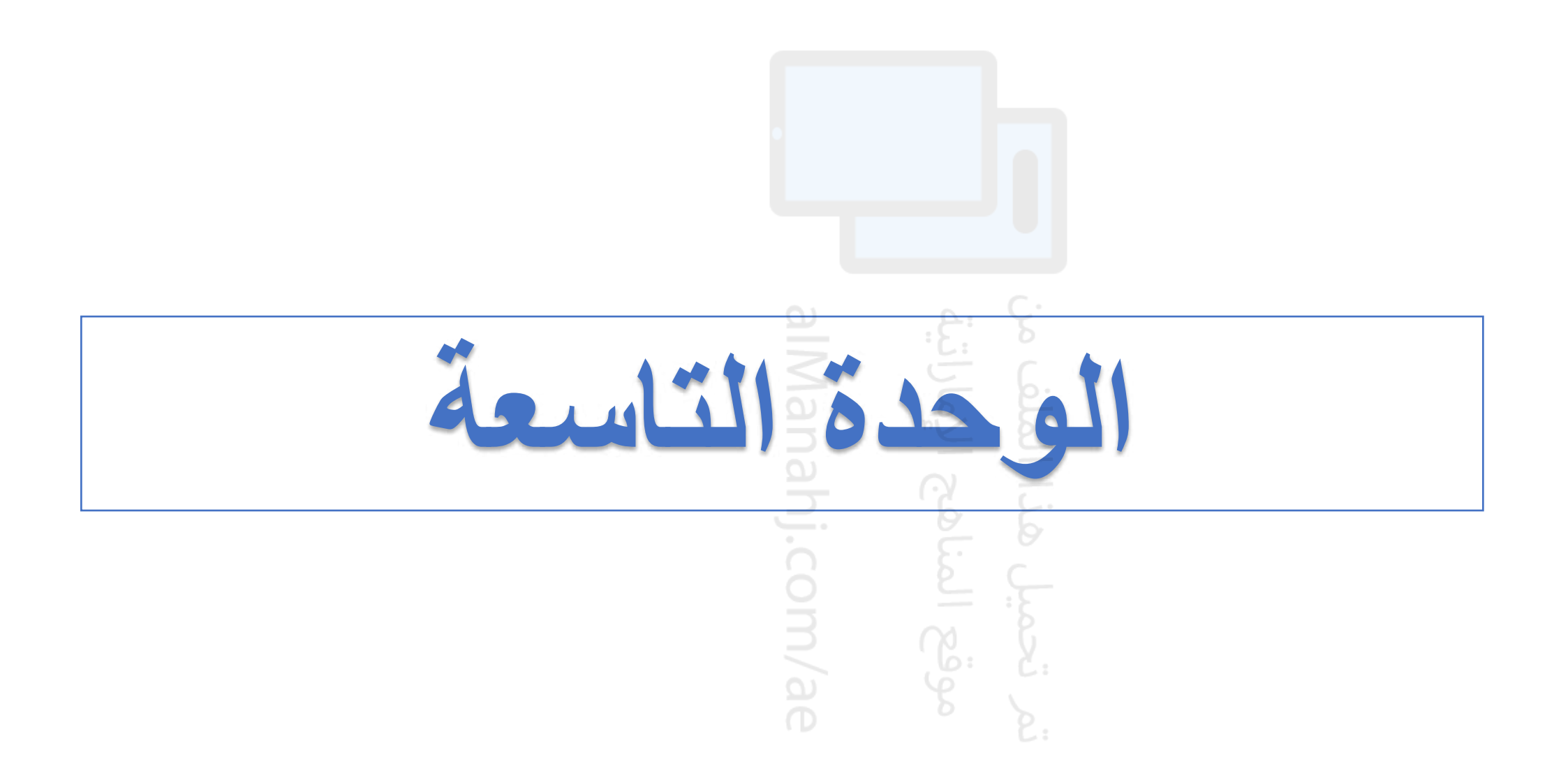

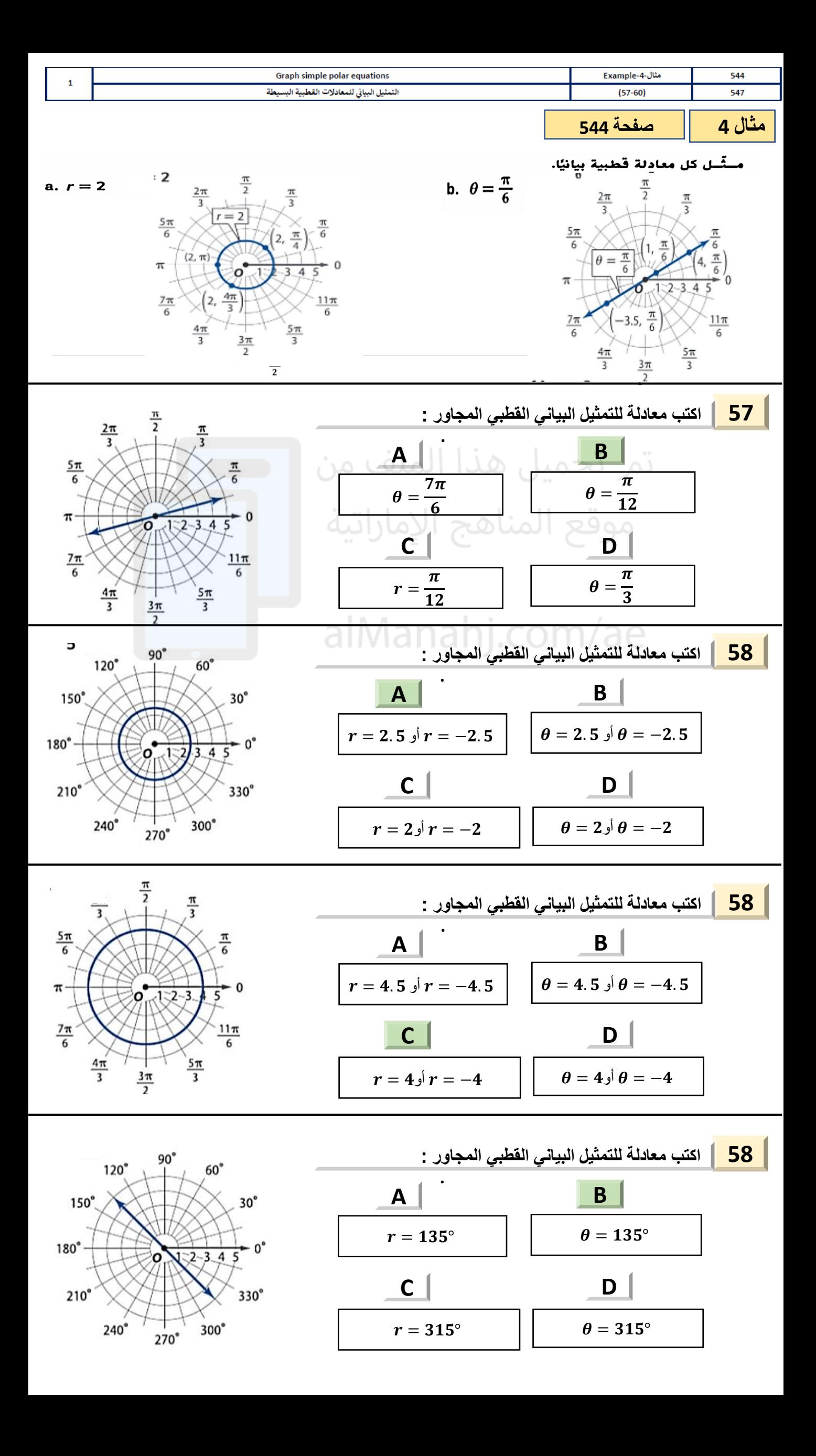

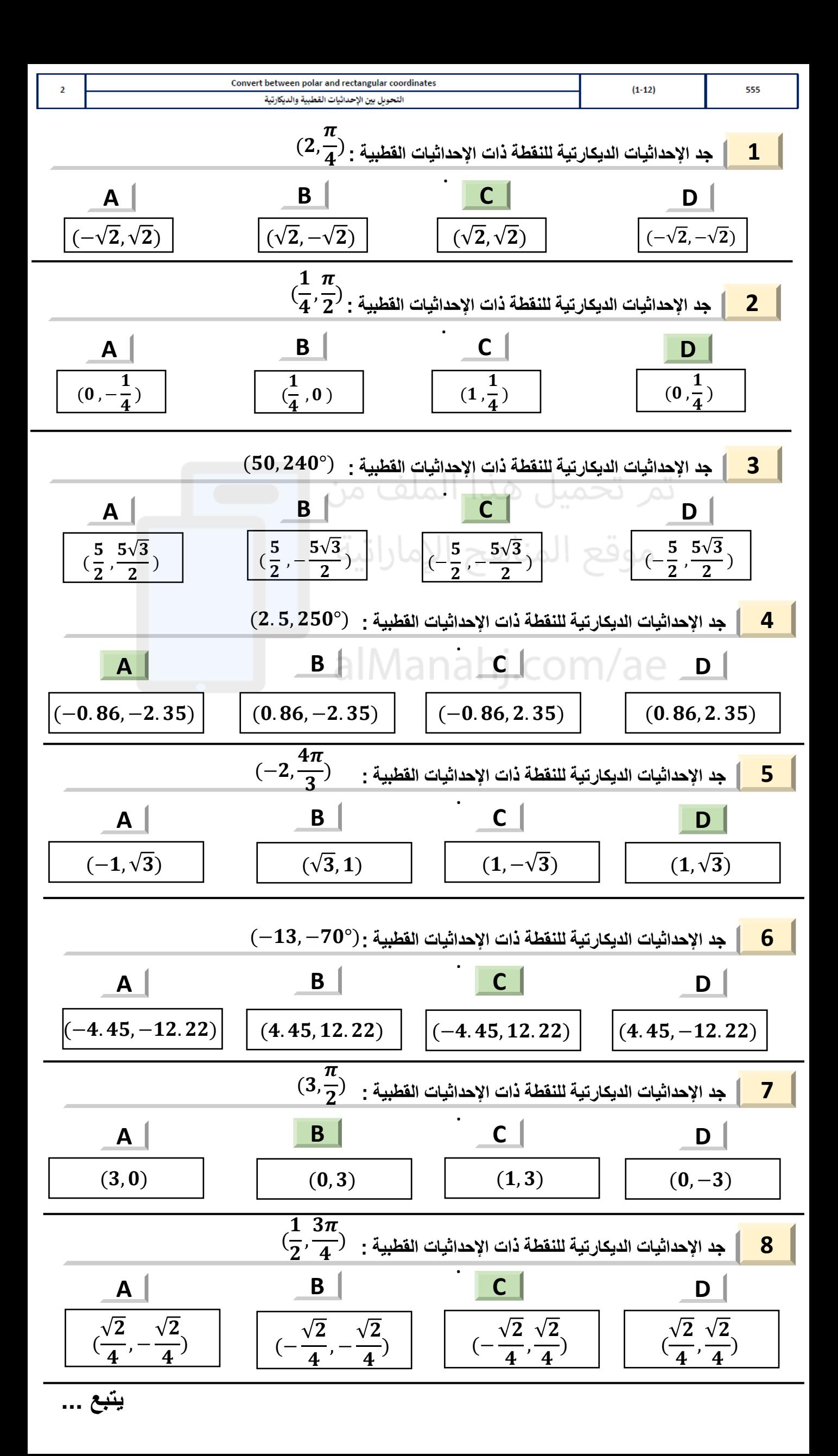

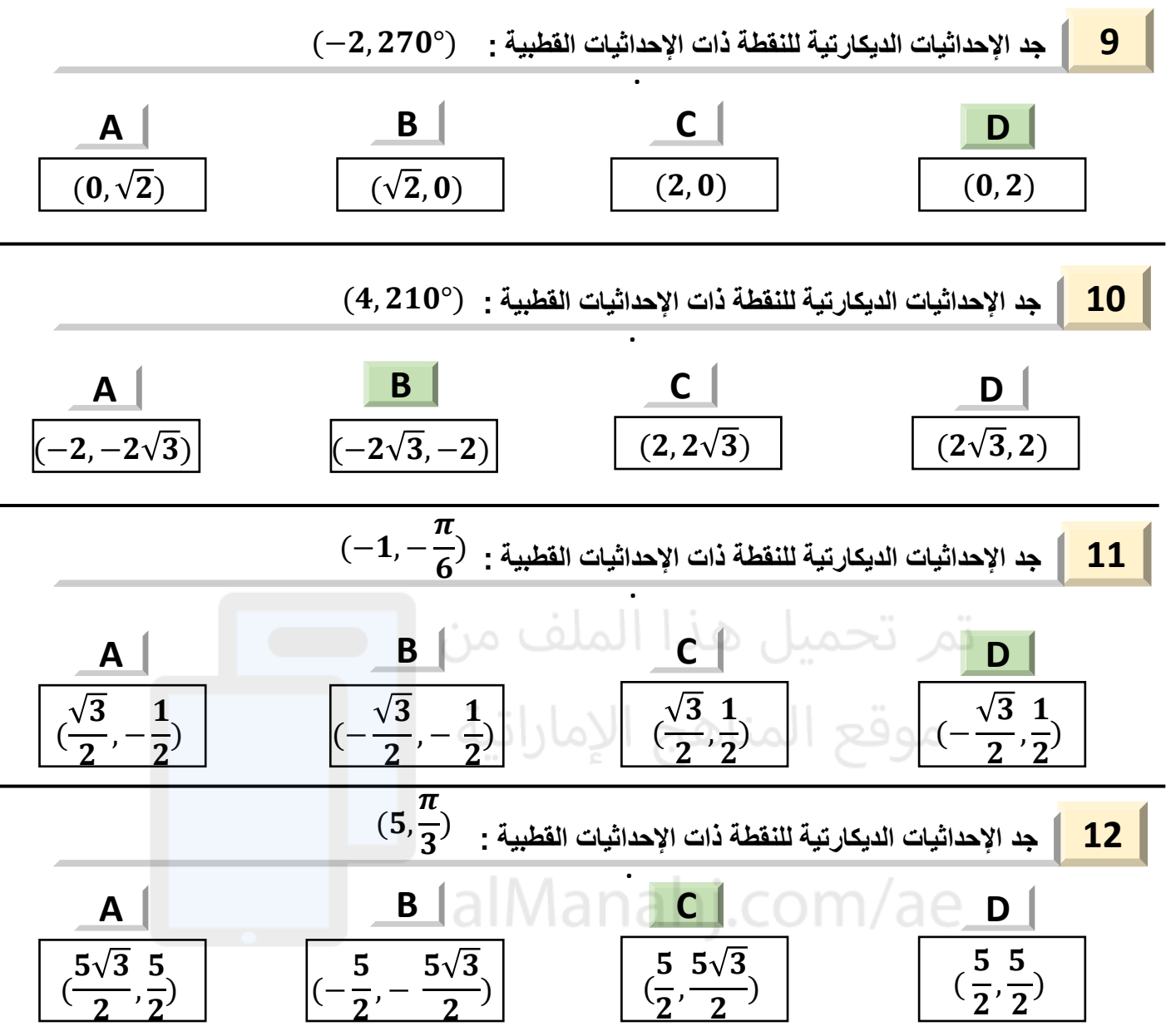

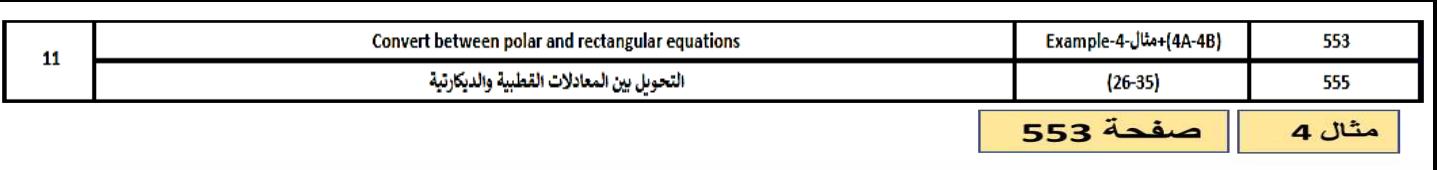

دد التهثيل البياني لكل معادلة متعامدة، ثم اكتبها بصورة قطبية. ادعم إجابتك بتهثيل بياني للصورة القطبية للهعادلة.

a. 
$$
(x-4)^2 + y^2 = 16
$$

 $rac{3\pi}{2}$ 

$$
b. \ y = x^2
$$

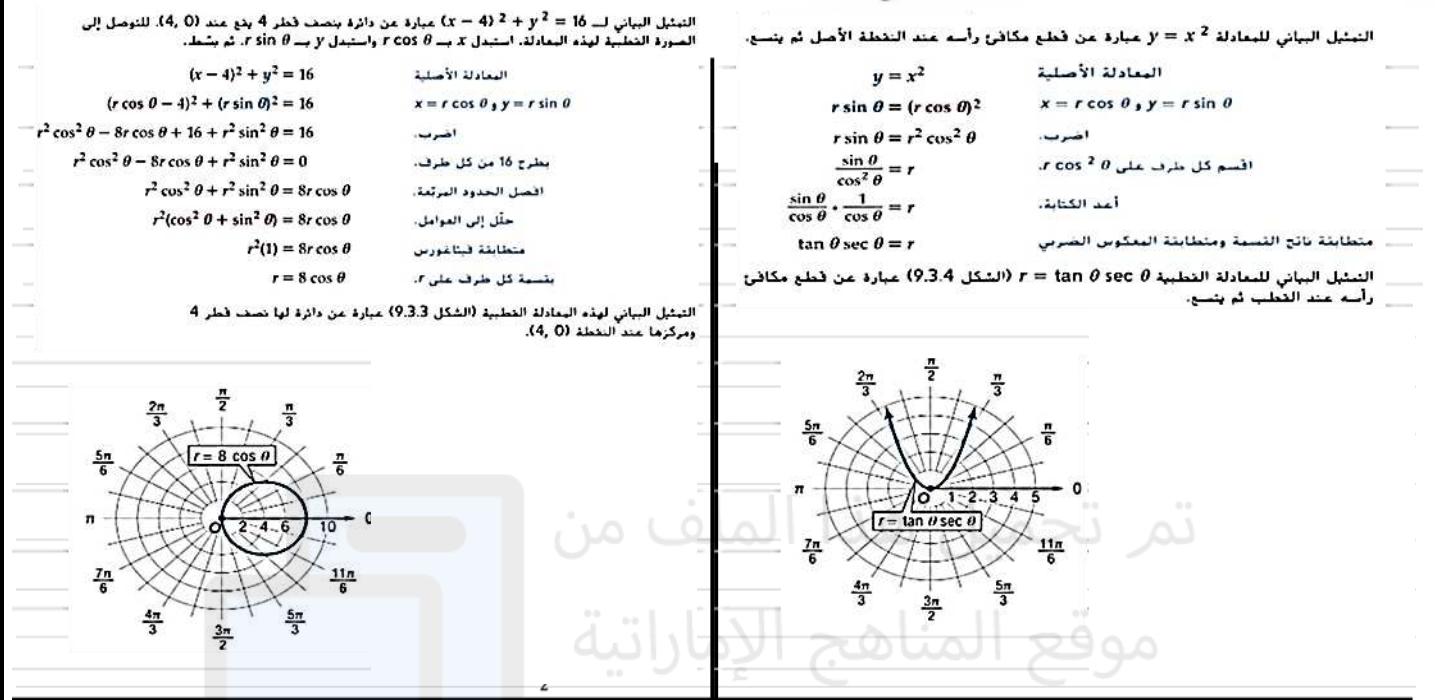

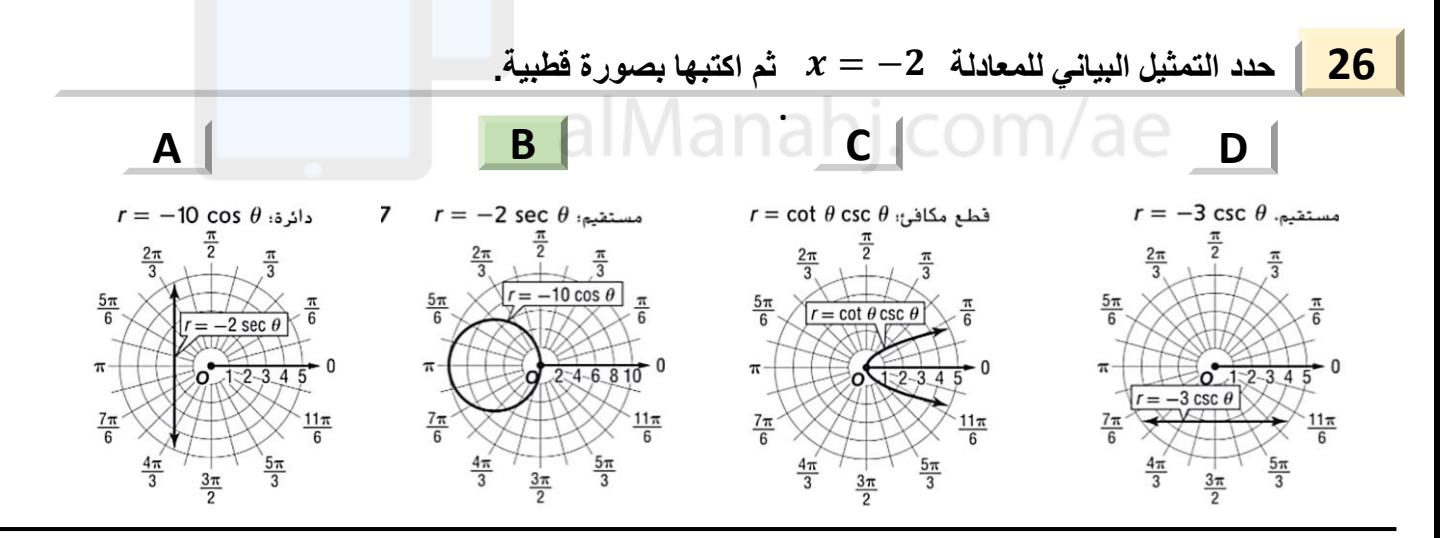

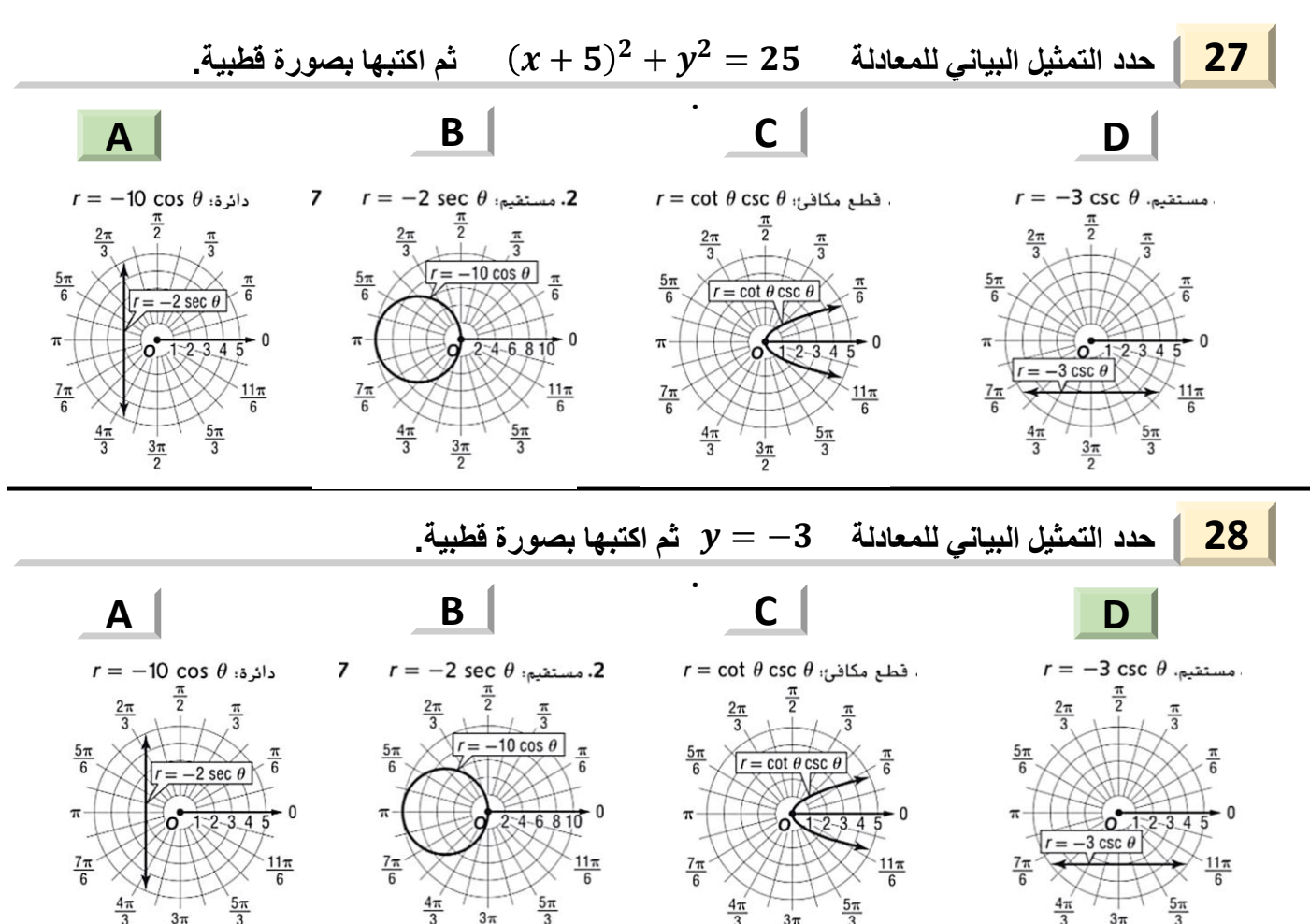

 $rac{3\pi}{2}$ 

 $rac{3\pi}{2}$ 

 $rac{3\pi}{2}$ 

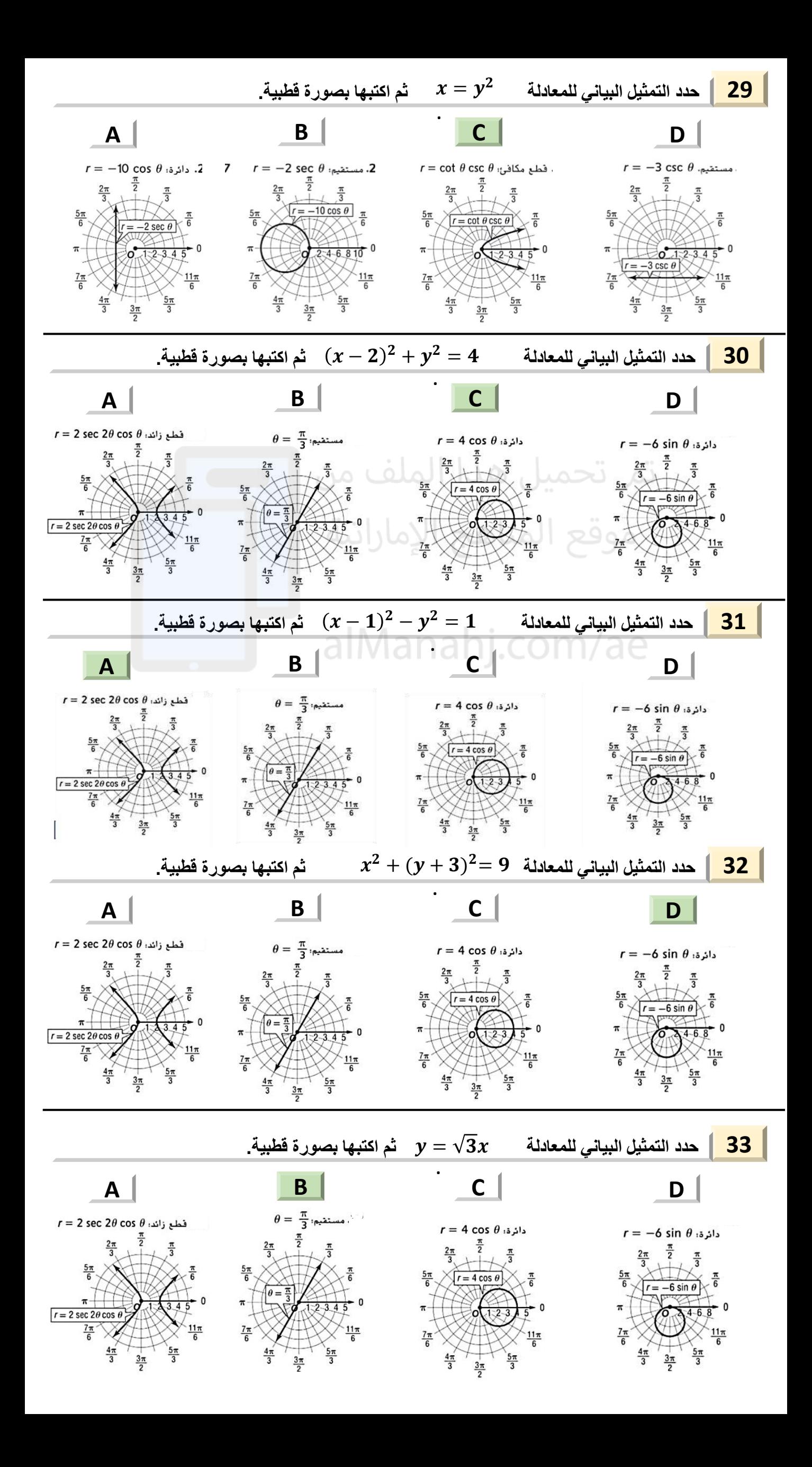

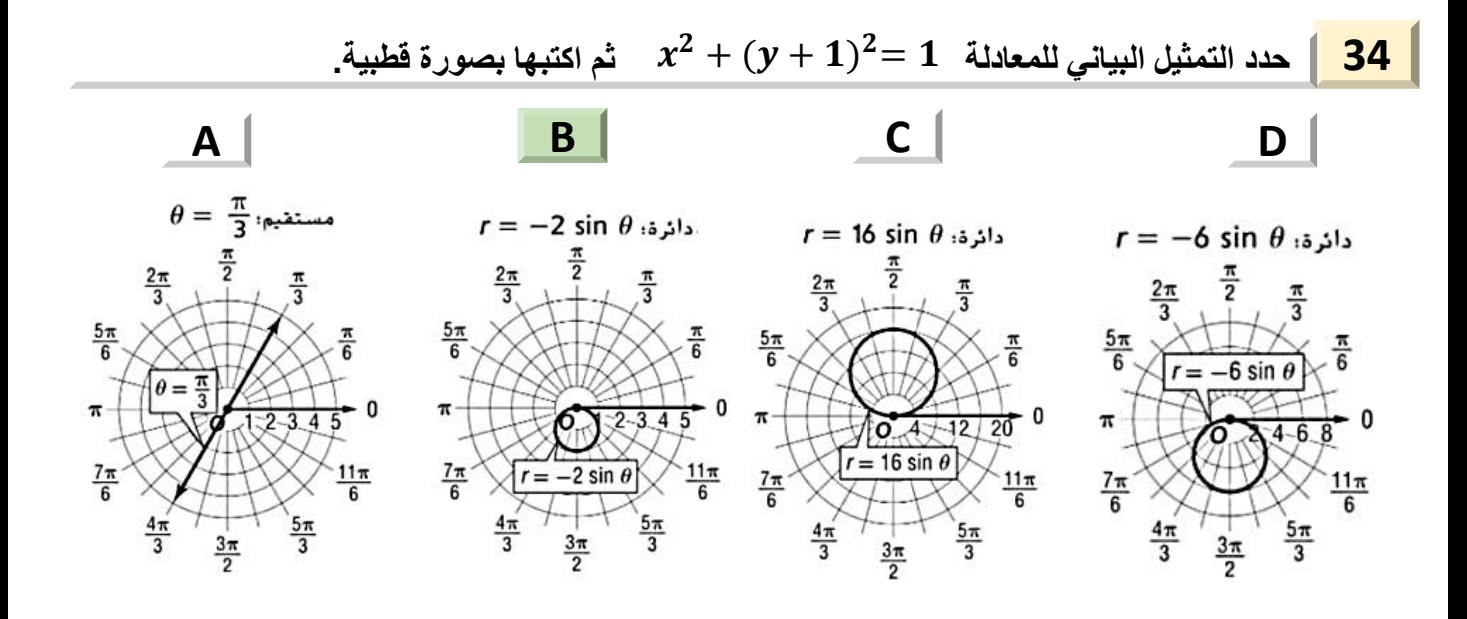

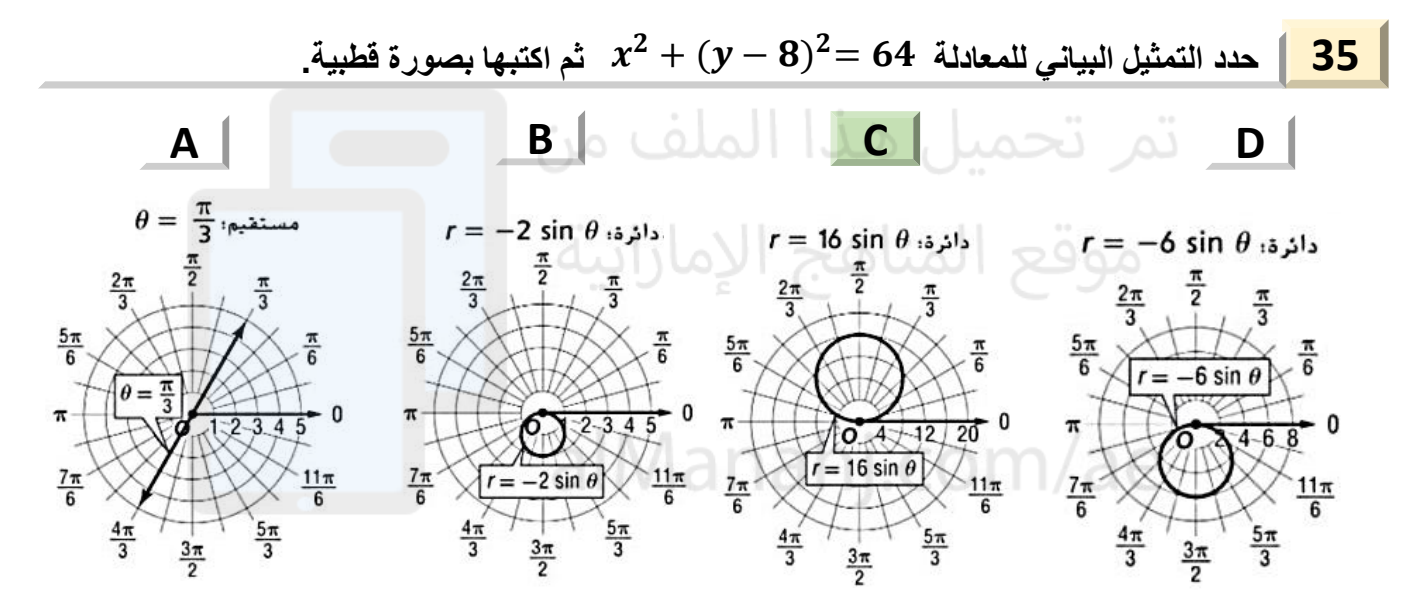

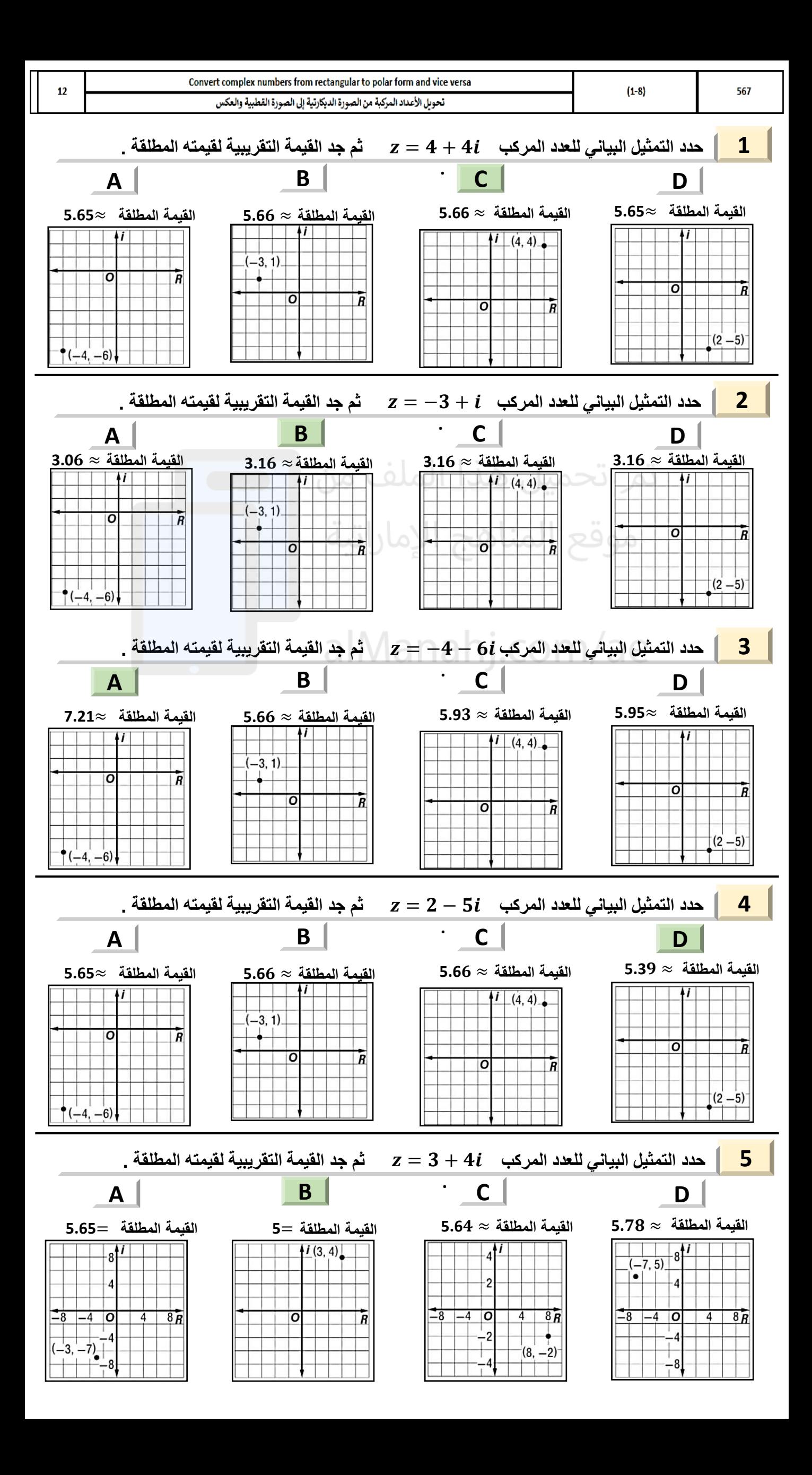

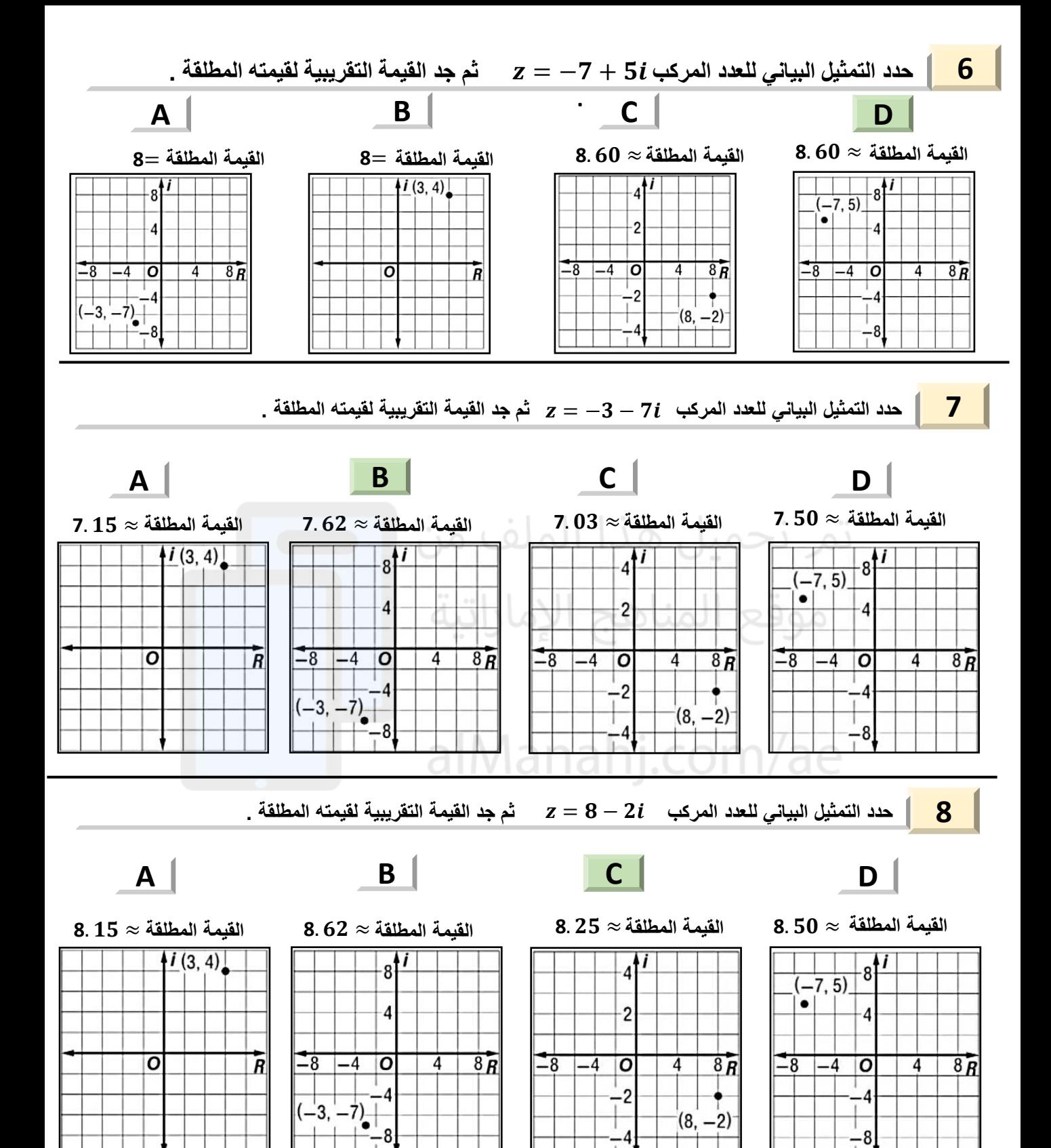

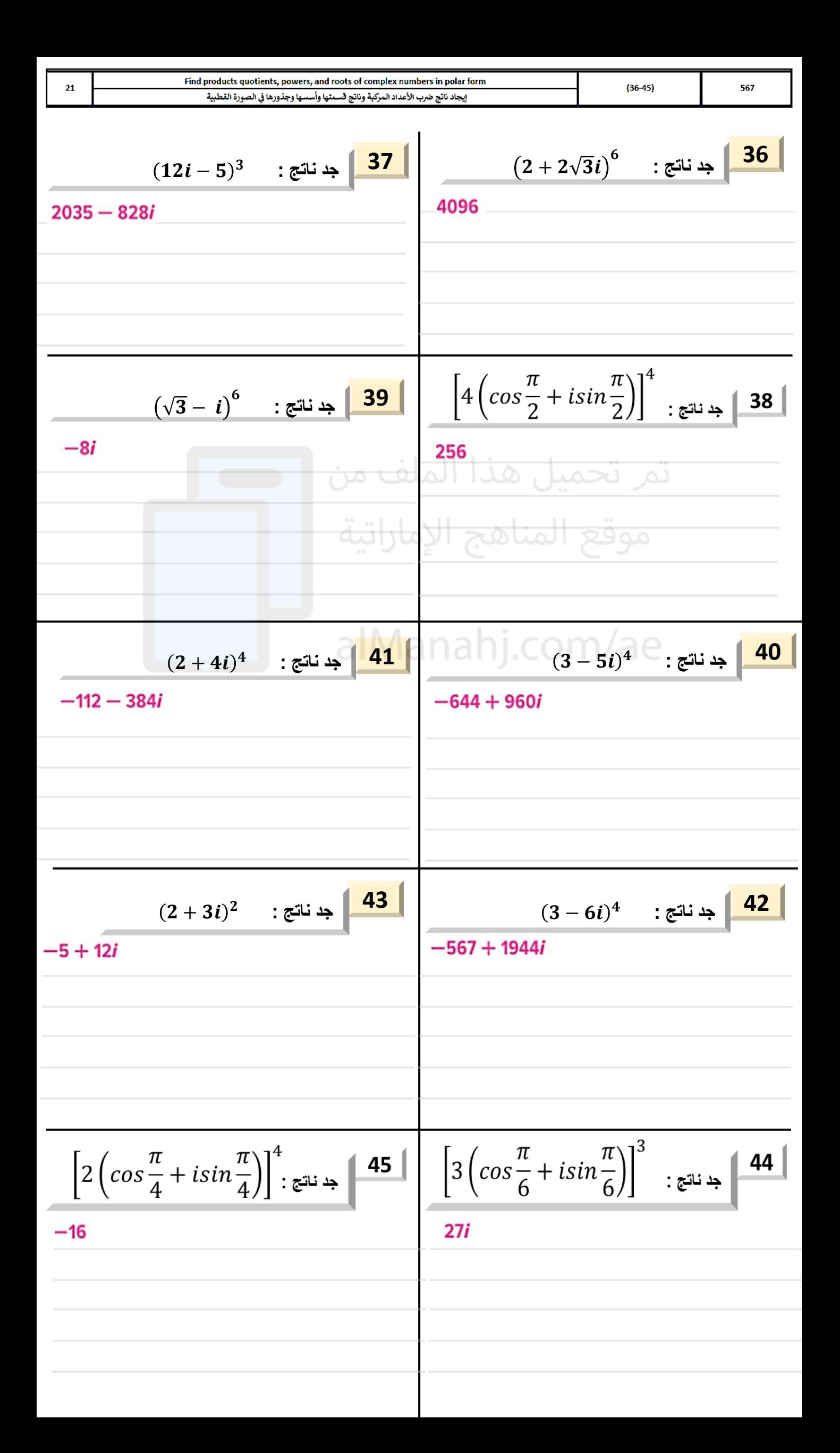

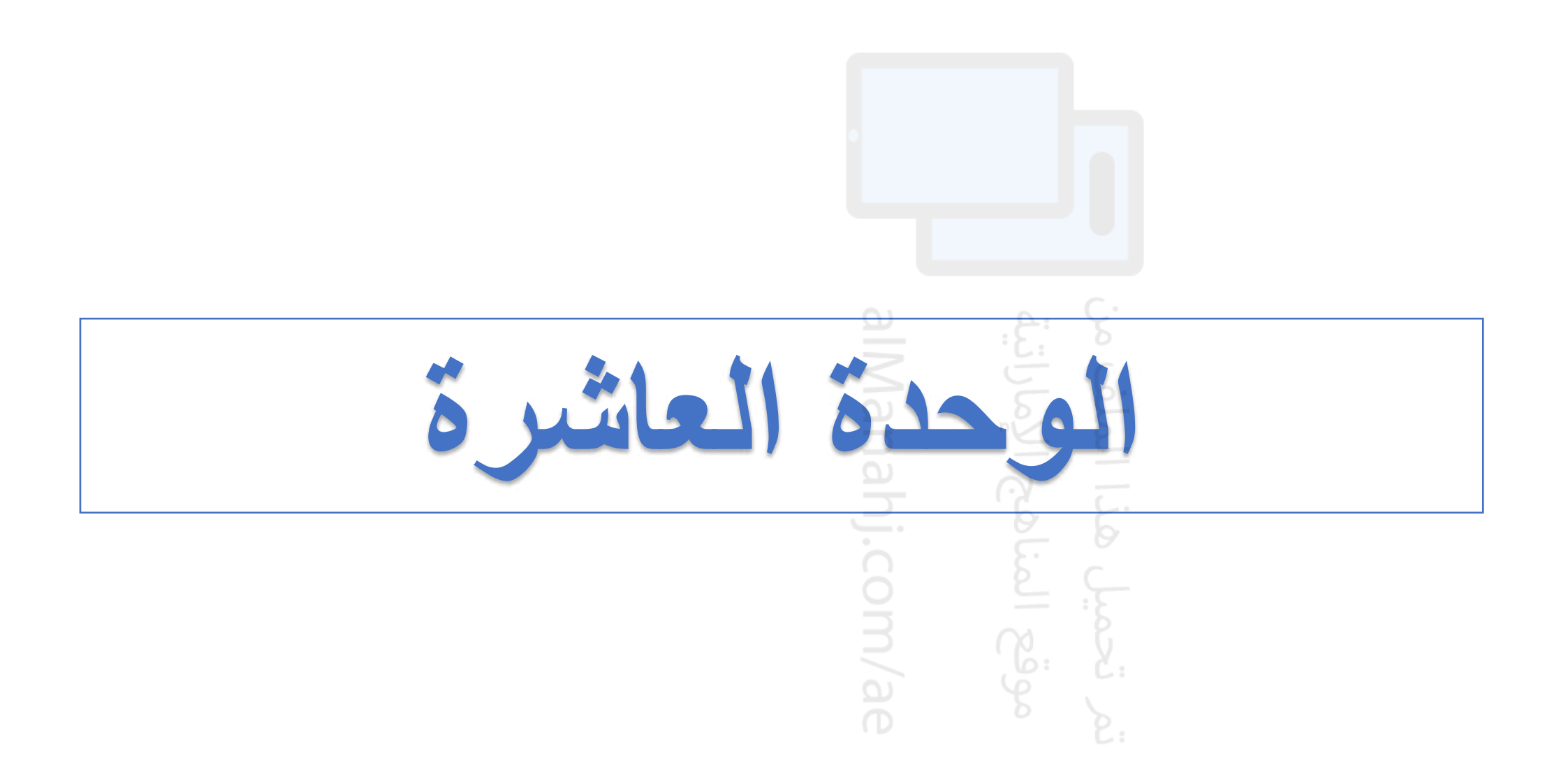

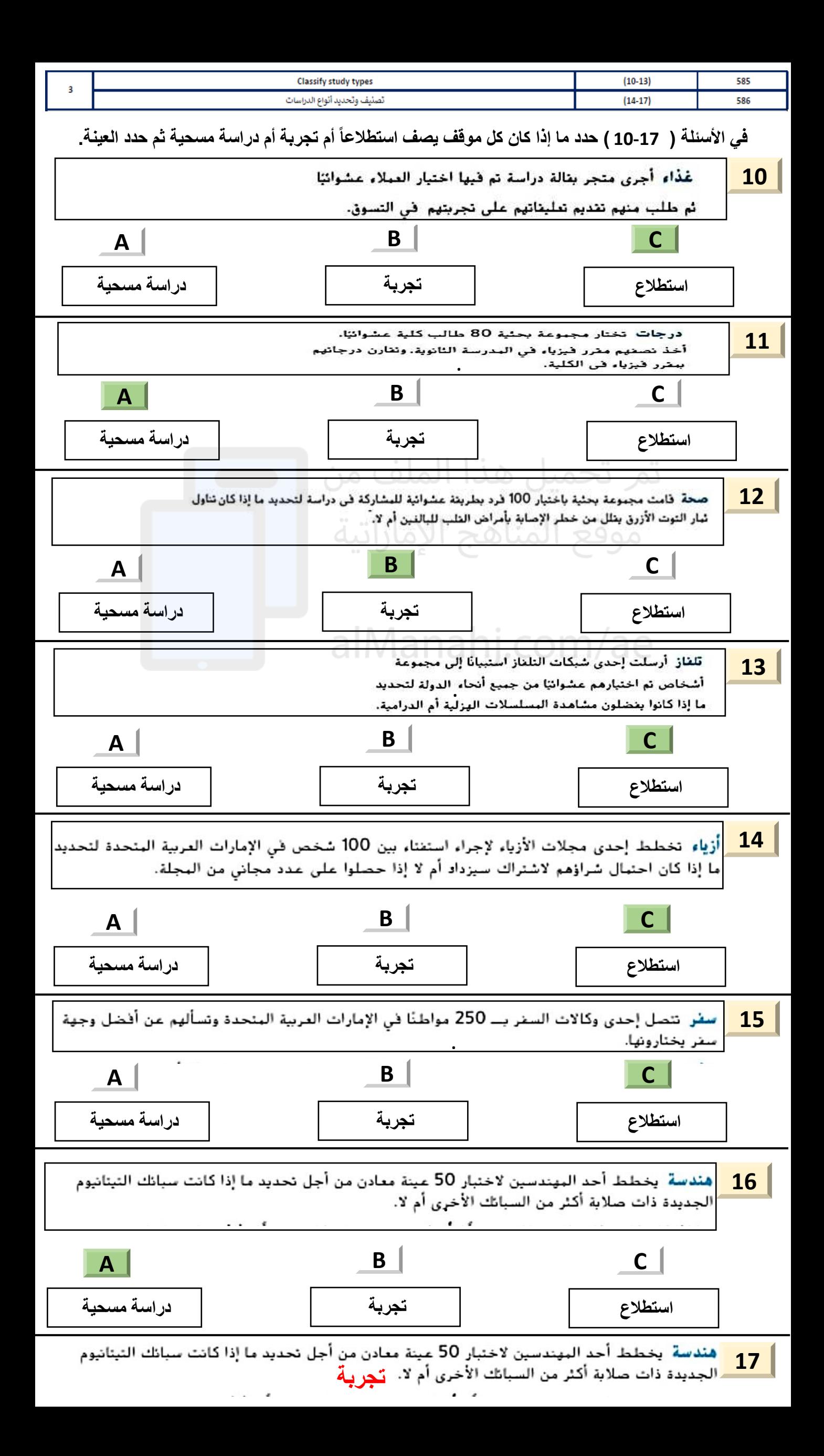

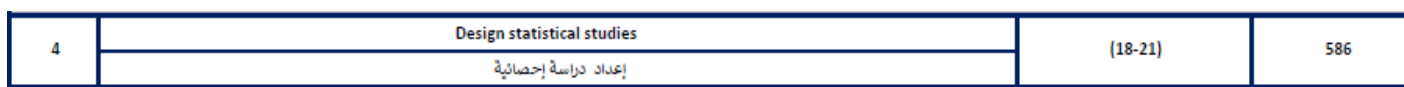

حدد ما إذا كان كل سؤال بالاستطلاع *متحيَّرًا* أو غير متحير. وإن كان متحيزًا، فاشرح استنتاجك.

18. هل تعتقد أن المدرسة بحاجة إلى صالة رياضية وملعب لكرة القدم جديدين؟ **متحيز** 

19. ما قريق كرة القدم الذي تشجعه، برشلونة أم ريال مدريد؟ **متحيز**

20. هل تمارس أي رياضة غير مدرسية؟ **غير متحيز** 

 $\overline{\phantom{a}}$ 

**21.** ألا توافق بأنه ينبغي مرافقة الكبار للطلاب الصغار عند ذهابهم إلى المدرسة؟ ا**متَح**بَ

تمر تحميل هذا الملف من موقع المناهج الإماراتية

alManahj.com/ae

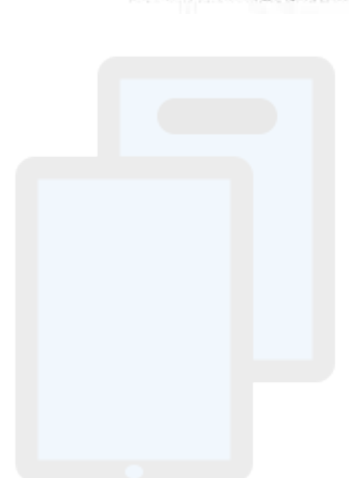

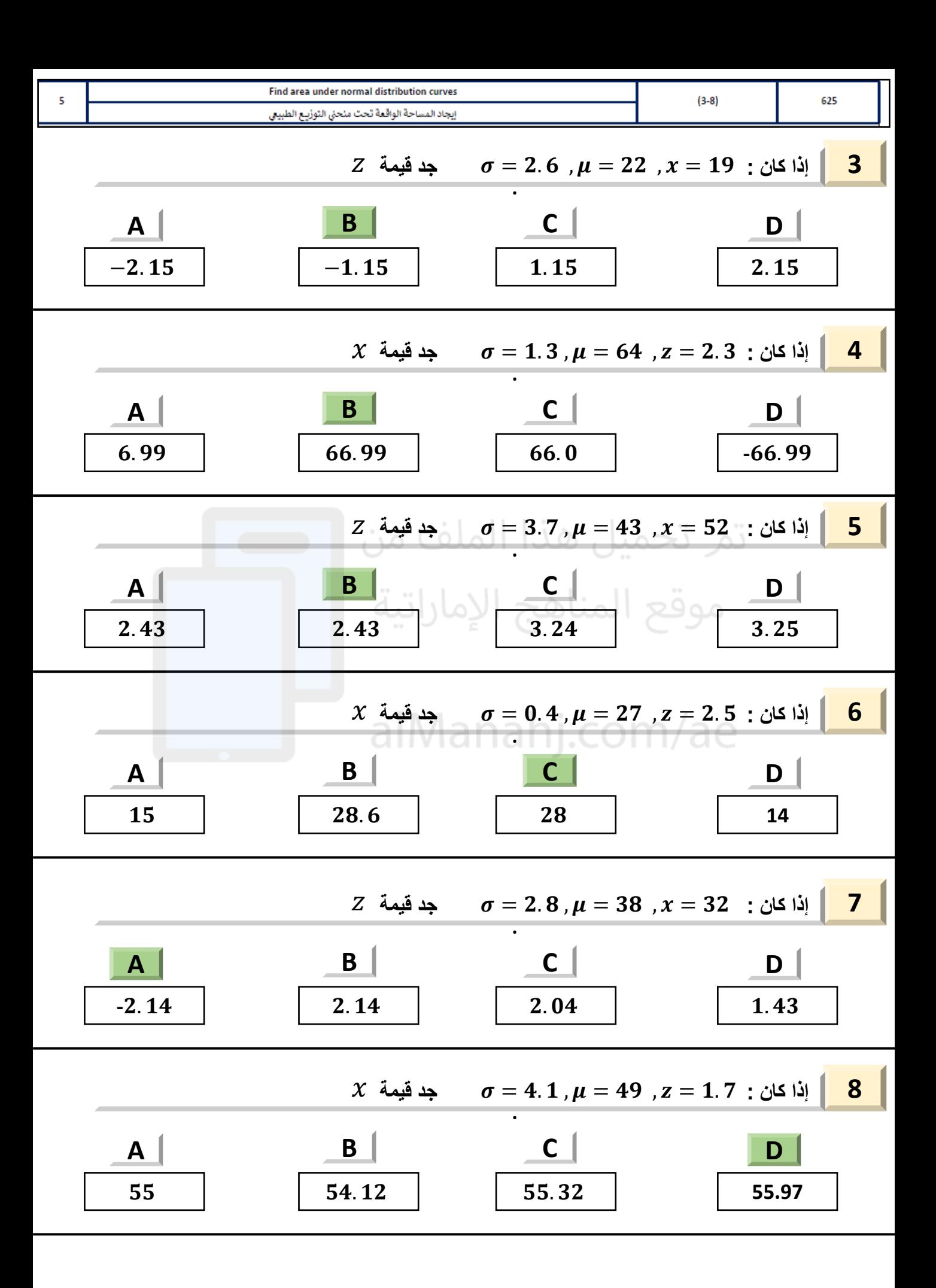

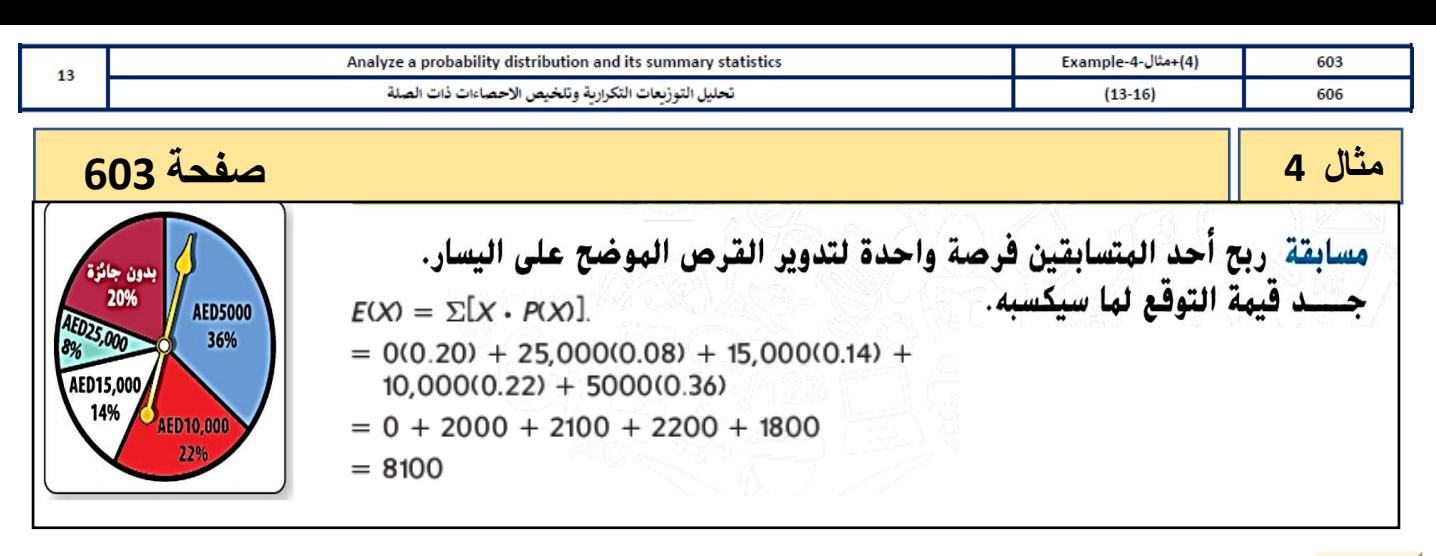

**مسابقة** يوضح الجدول التوزيع الاحتمالي لمسابقة إذا بيعت 100 بطاقة مقابل AED 5 للبطاقة الواحدة. توجد جائزة<br>واحدة فيمتها AED 100، و 5 جوائز فيمة كل منها AED 50. و 10 جوائز فيمة كل منها AED 25. جـــــد فيمة التوفع. **13** توزيع الجوائز الجائزة <mark>بدون جائزة</mark> **AED 25 AED 50 AED 100** الاحتمال  $0.10$ 0.05 0.01 0.84

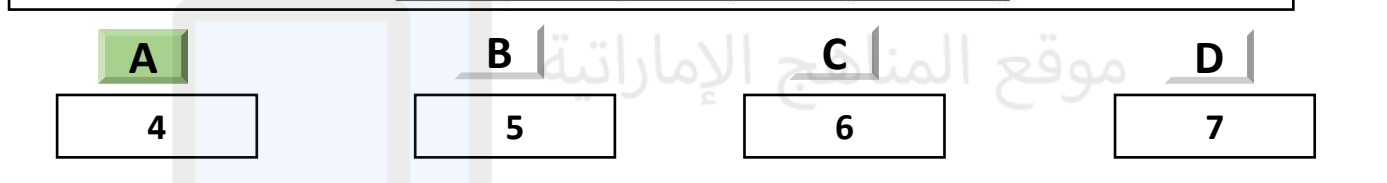

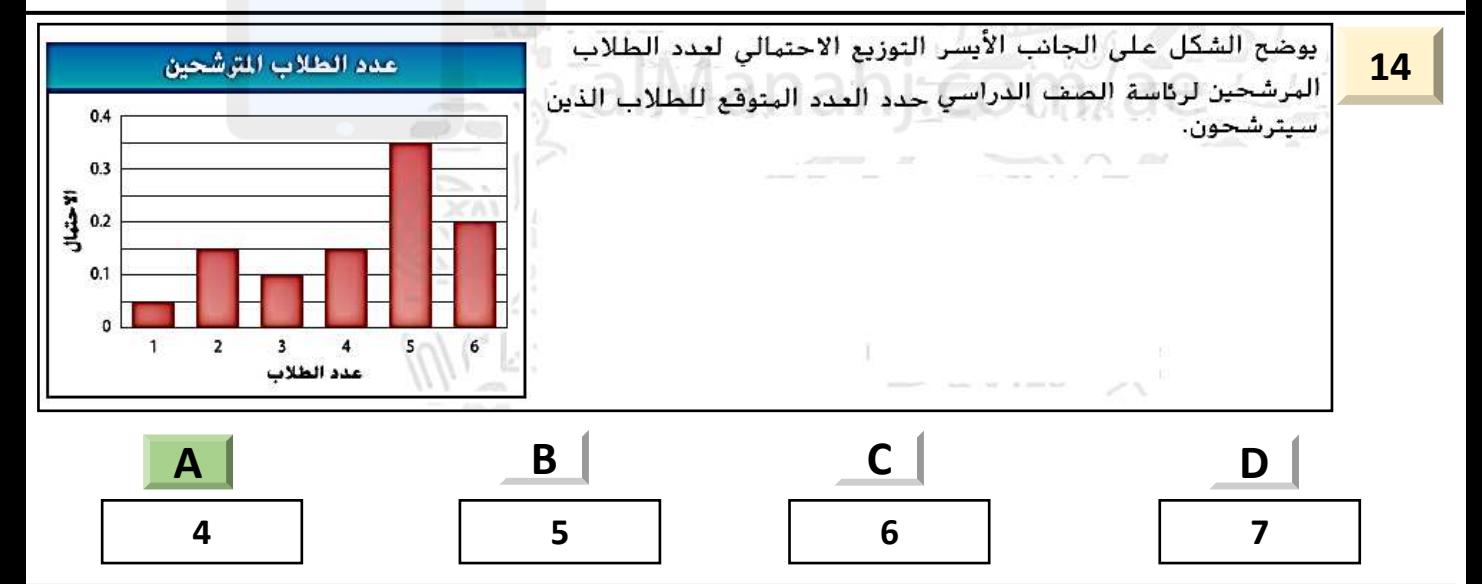

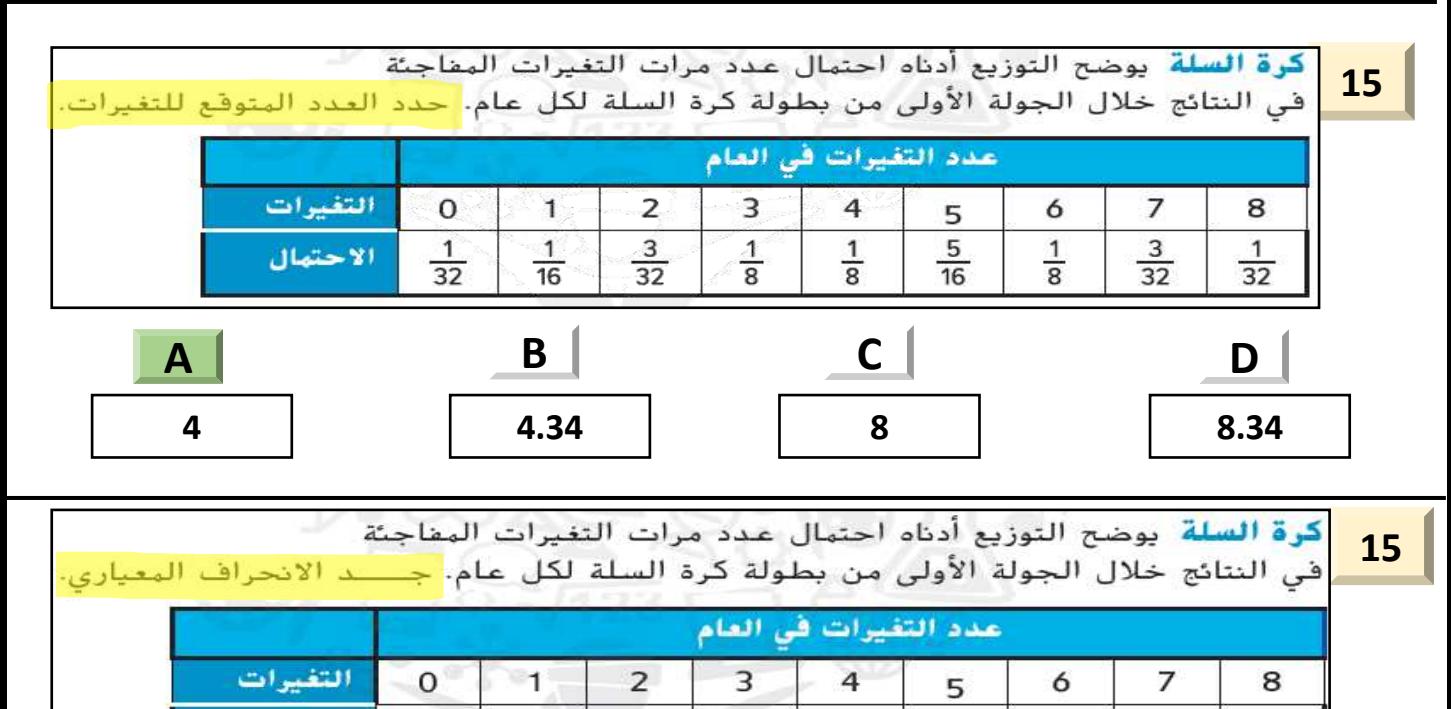

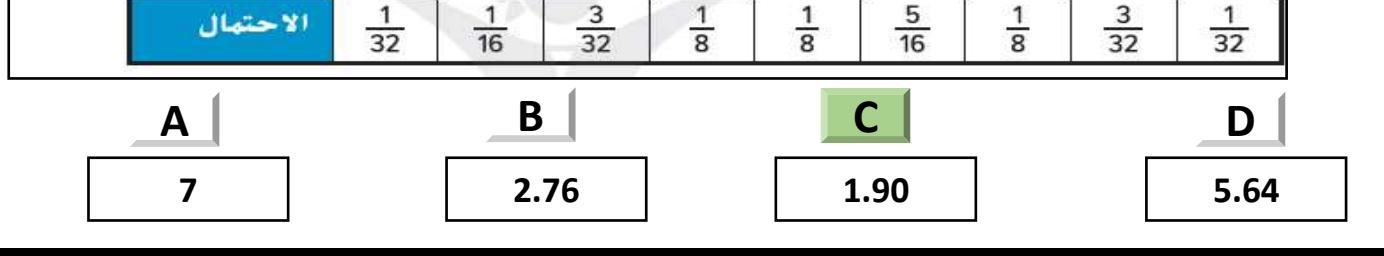

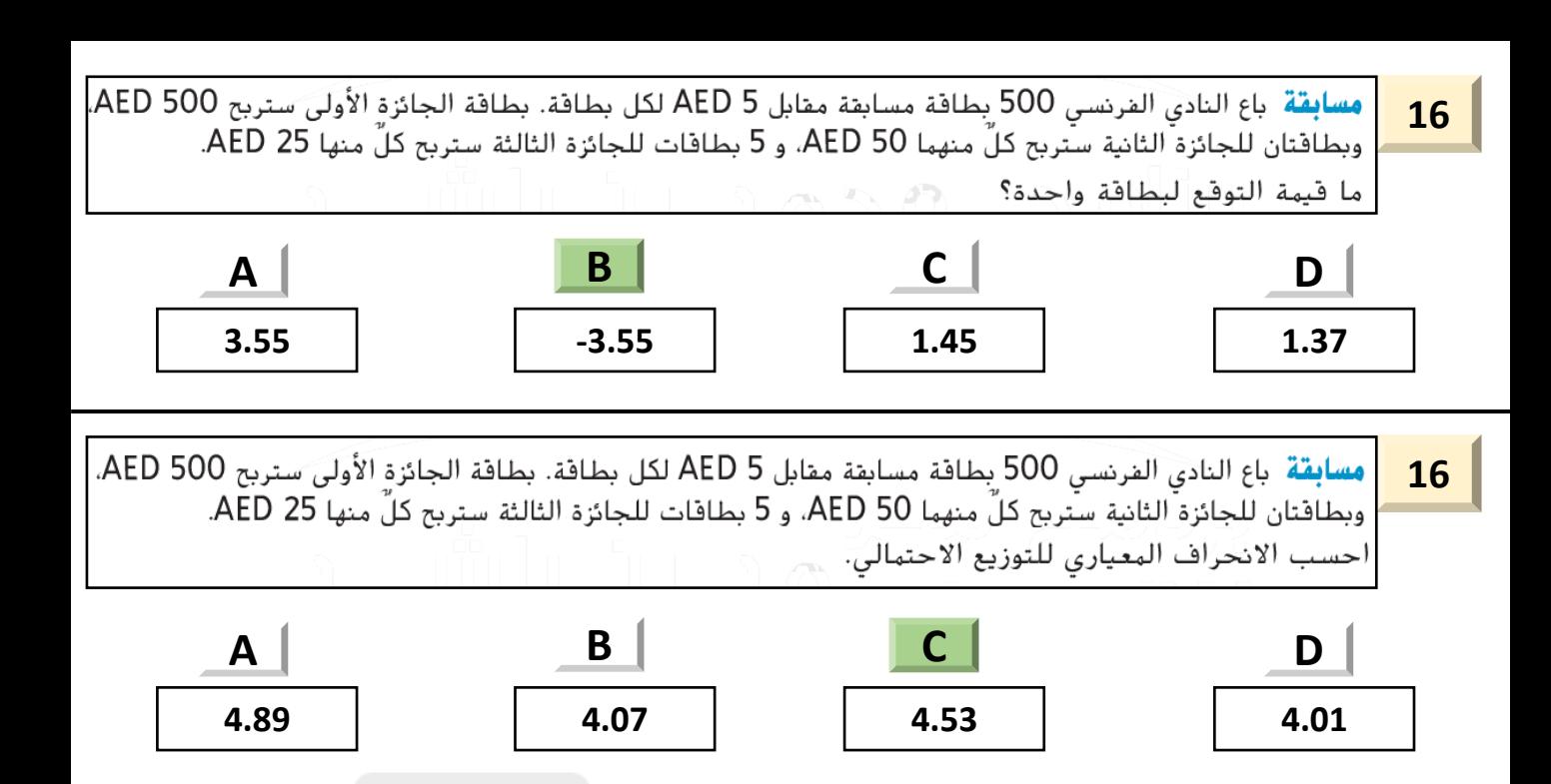

تم تحميل هذا الملف من

موقع المناهج الإماراتية

alManahj.com/ae

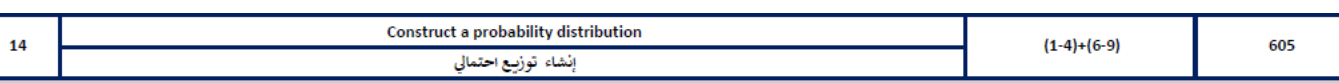

حدد المِتفير العشوائي في كل توزيع، وصنَّفه على أنه *منفصل* أو *متصل.* اشرح استنتاجك.

- 1. عدد الصفحات البرتبطة بصفحة ويب
- 2. عدد المحطات الموجودة في باقة المحطة التلفزيونية
	- 3. مقدار هطول الأمطار في إحدى البدن شهريًا
- 4. عدد السيارات التي تمر عبر تفاطع طرق خلال فترة زمنية معينة
	- 6. عدد الرسائل المستلمة كل أسبوع
		- 7. عدد الإعجابات بصفحة الويب
	- 8. طول نبات يعد فتراة زمنية معينة إن عصور
	- 9. عدد البلتات البتضررة من قيروس الكبييوتر

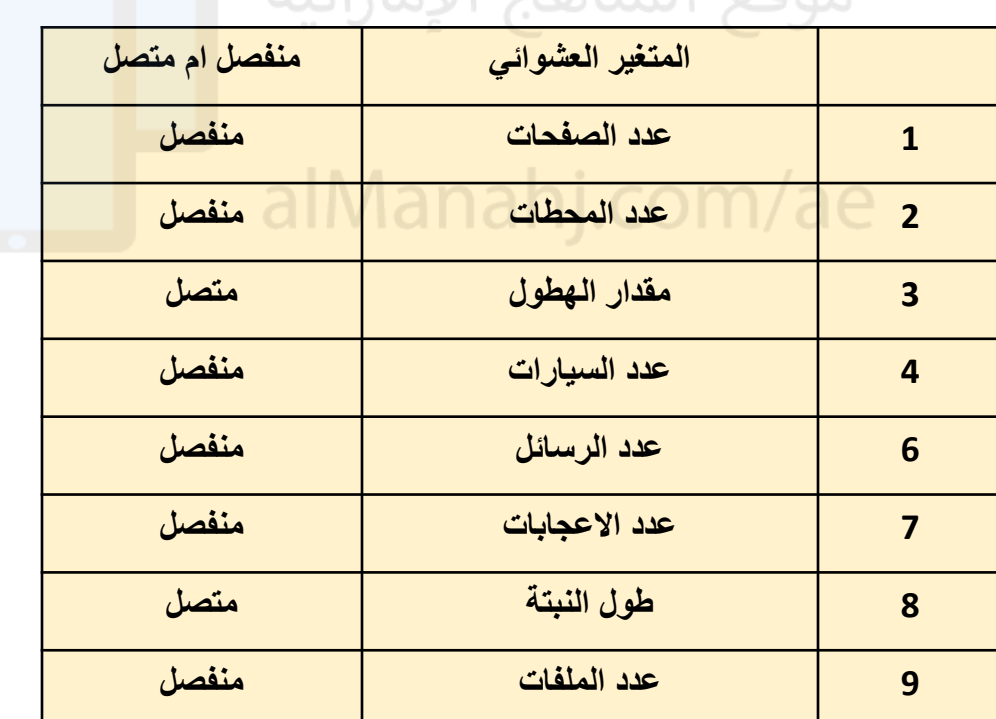

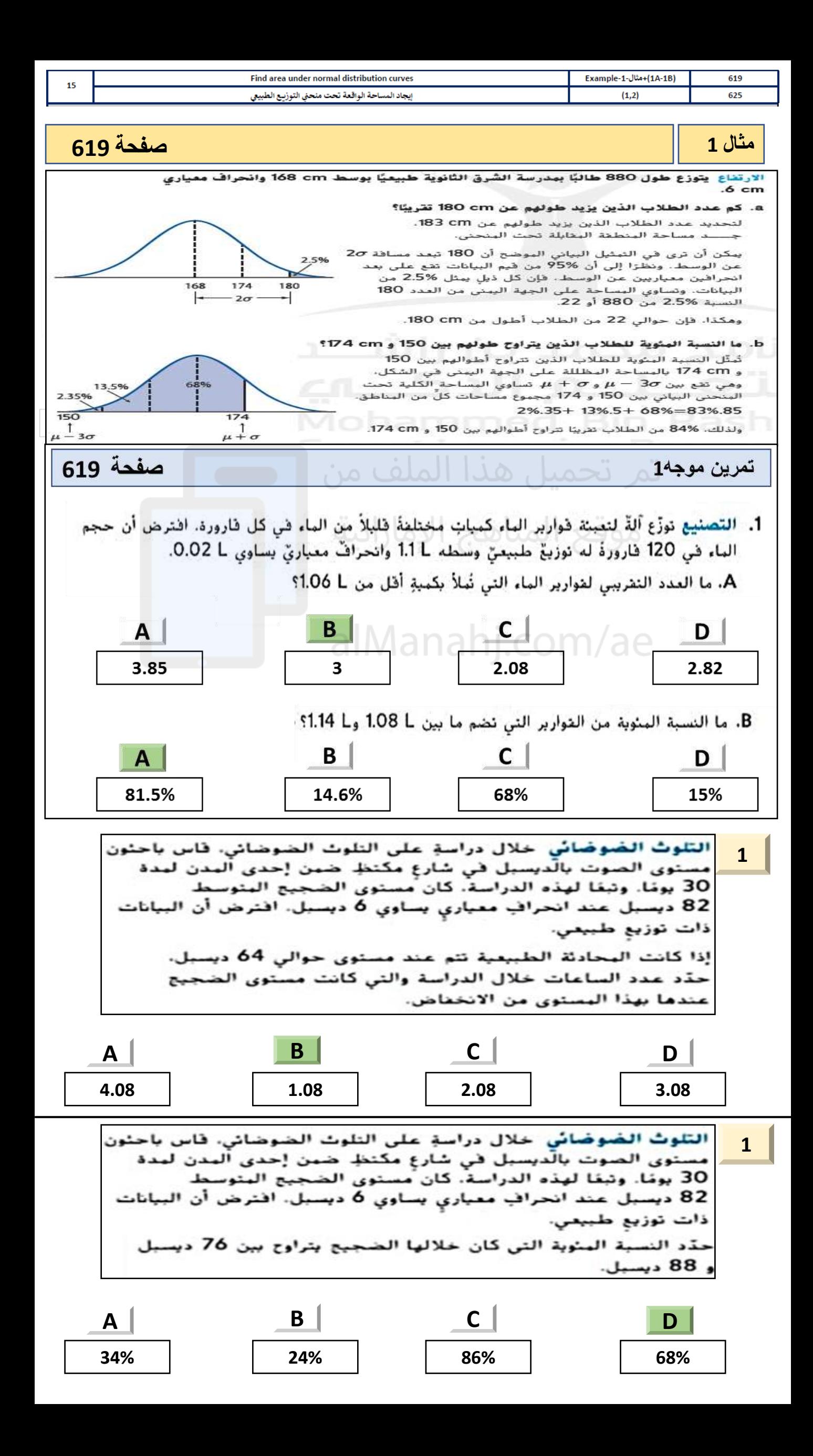

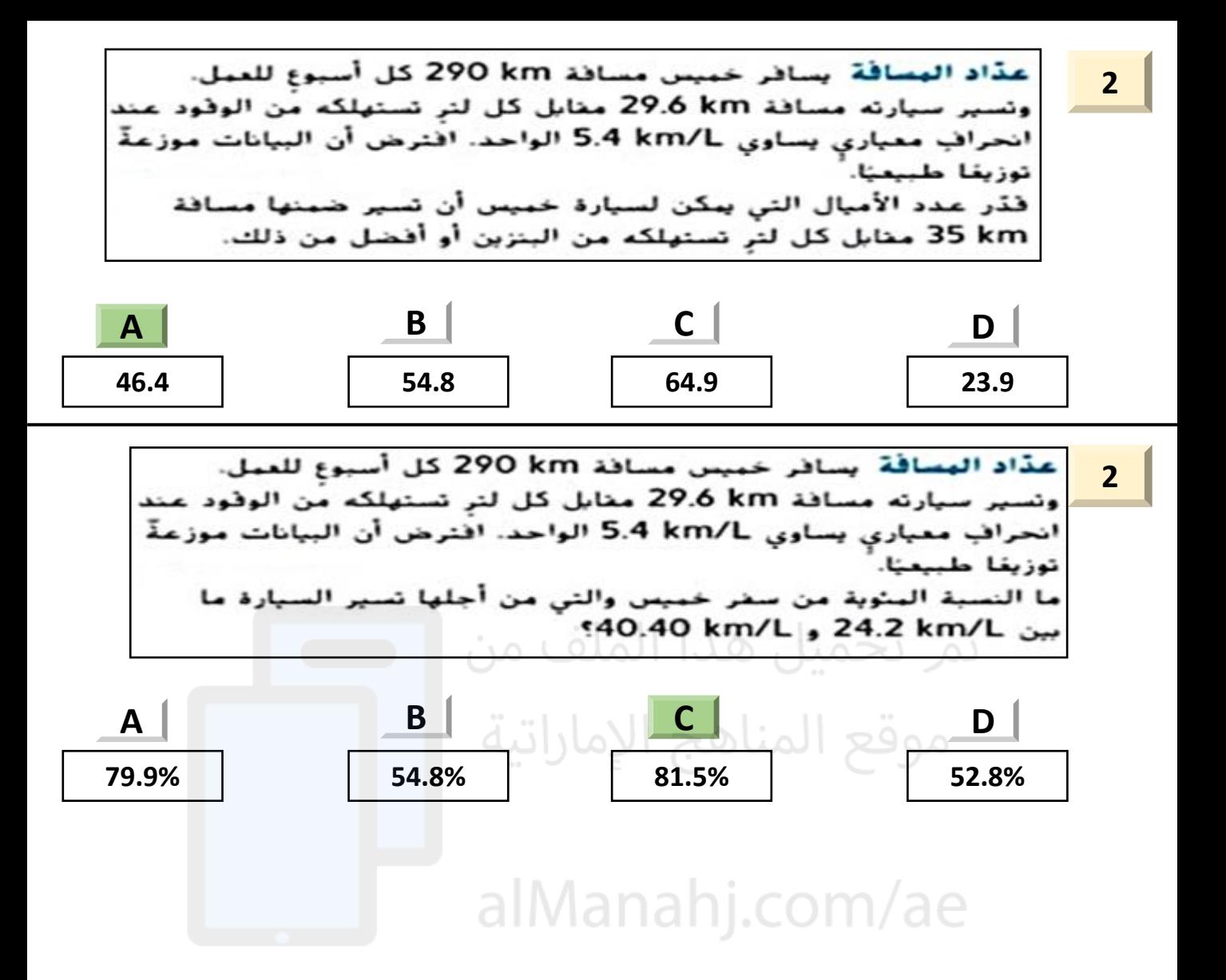

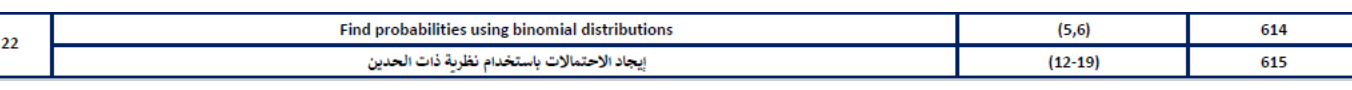

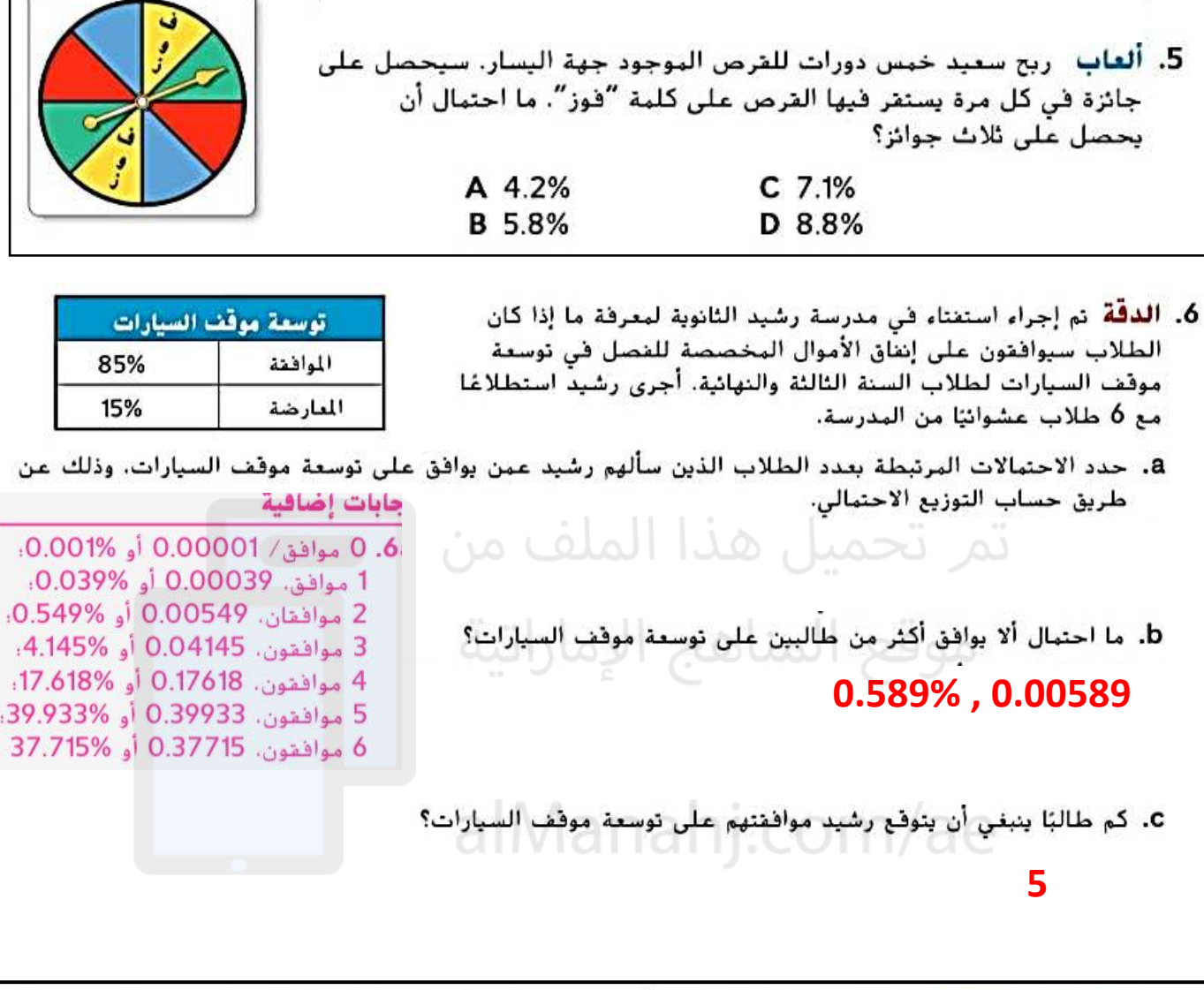

14. مشغلات الوسائط الشخصية استنادًا إلى استطلاع أُجري مؤخرًا، فإن %85 من طلاب المدارس الثانوية يمتلكون مشغلاً شخصيًا لتشغيل الوسائط. ما احتمال أن يمتلك 6 طلاب من كل 10 طلاب عشوائيًا في المدرسة الثانوية مشغلاً شخصيًا لتشغيل الوسائط؟

**4% , 0.04**

15. سيارات في استطلاعٍ أُجري مؤخِرًا، انضح أن %92 من طلاب السنة النهائية في المدارس الثانوية يمتلكون سياراتهم الخاصة، فما احتمال أن يمتلِّك 10 طلاب من كل 12 طالبًا عشوائيًا في المدرسة الثانوية سياراتهم الخاصة؟

## **18.3% , 0.183**

16. <mark>جفل التخرج</mark> في استطلاع أُجري مؤخرًا، يَعتقد %25 من طلاب السنة الأخيرة في المدرسة الثانوية أن حفل التخرج هو<br>16. يحفل التخرج أهم حدث في العام الدراسي. فما احتمال أن يوافق 3 طلاب من كل 15 طالبًا عشوائيًا في المدرسة الثانوية على تلك الفكرة؟

**22.5% , 0.225**

17. كرة القدم ربح أحد فرق كرة القدم %75.7 من مبارياته. جــــد احتمال أن يربح 7 مباريات من عدد المباريات القادمة البالغ 12.

**9.6% , 0.096**

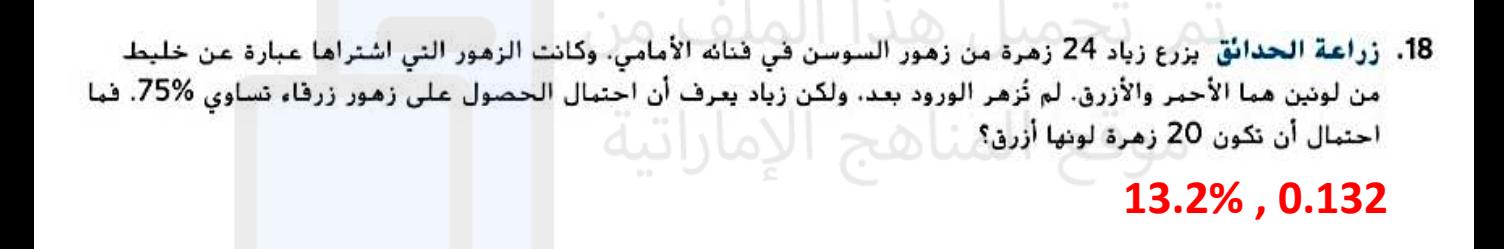

## alManahj.com/ae

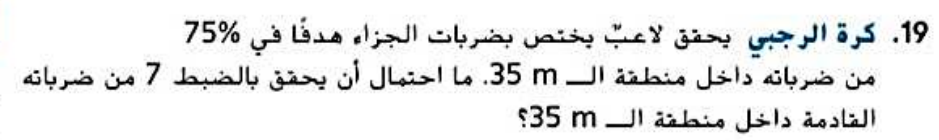

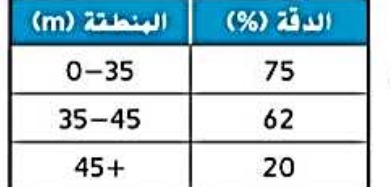

**25% , 0.25**

17. كرة القدم اربح أحد فرق كرة القدم %75.7 من مبارياته. جـــــد احتمال أن يربح 7 مباريات من عدد المباريات القادمة البالغ 12.

**9.6% , 0.096**

18. زراعة الحدائق يزرع زياد 24 زهرة من زهور السوسن في قنائه الأمامي، وكانت الزهور التي اشتراها عبارة عن خليط من لونين هما الأحمر والأزرق. لم تُزهر الورود بعد، ولكن زياد يعرف أن احتمال الحصول على زهور زرقاء تساوي %75. فما احتمال أن تكون 20 زهرة لونها أزرق؟ [الحكم | الجمال الآلية]

**13.2% , 0.132**

## alManahj.com/ae

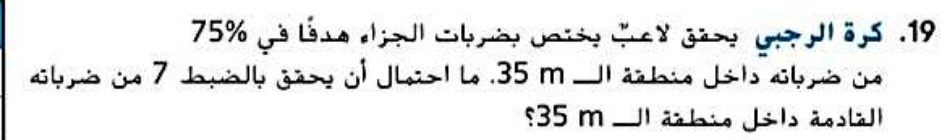

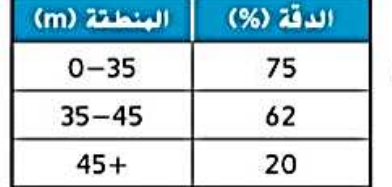

**25% , 0.25**

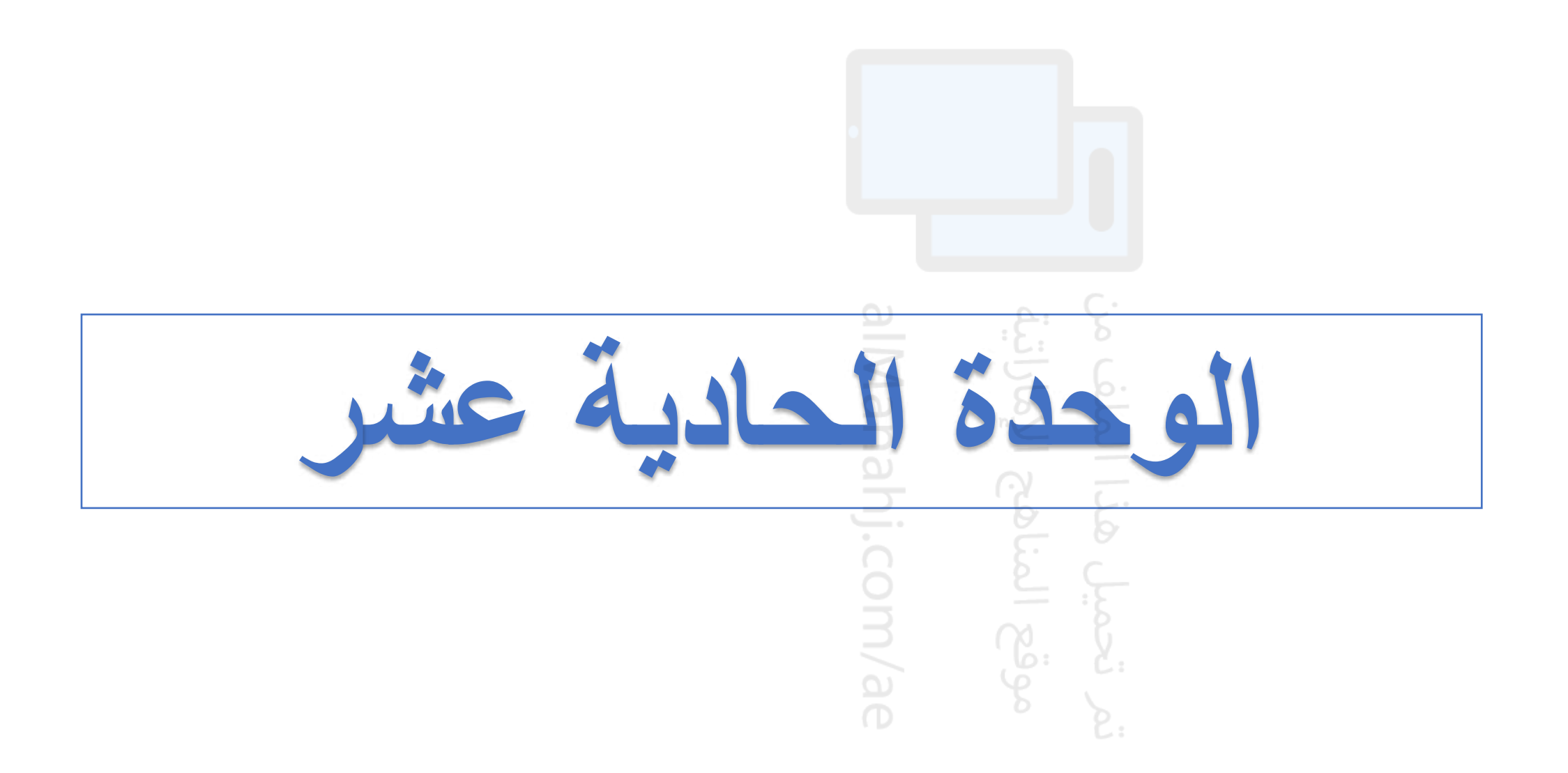

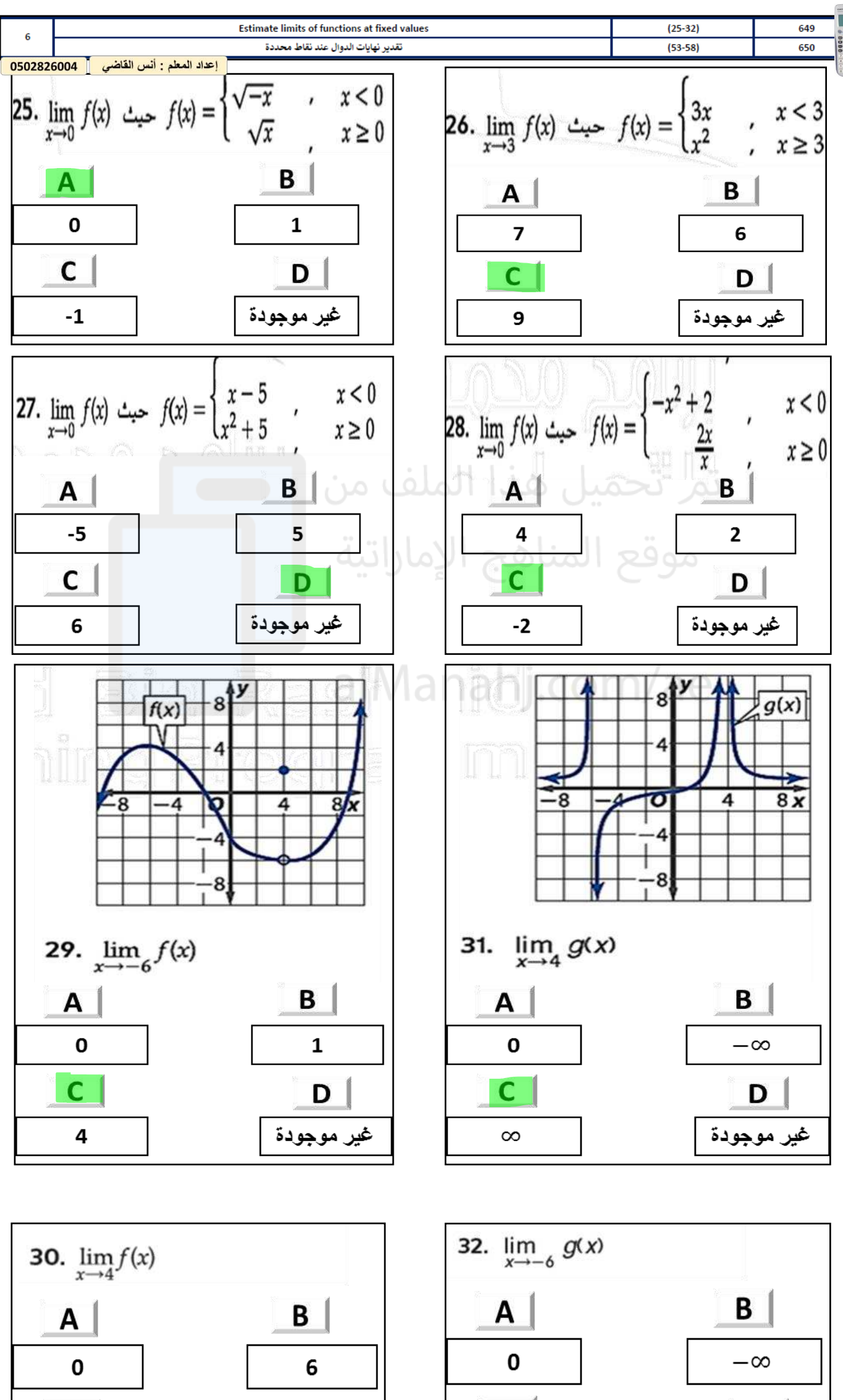

С

 $\infty$ 

D

غير موجودة

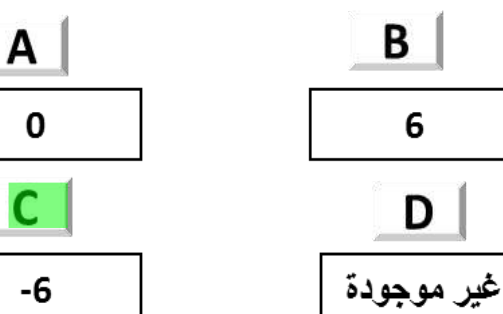

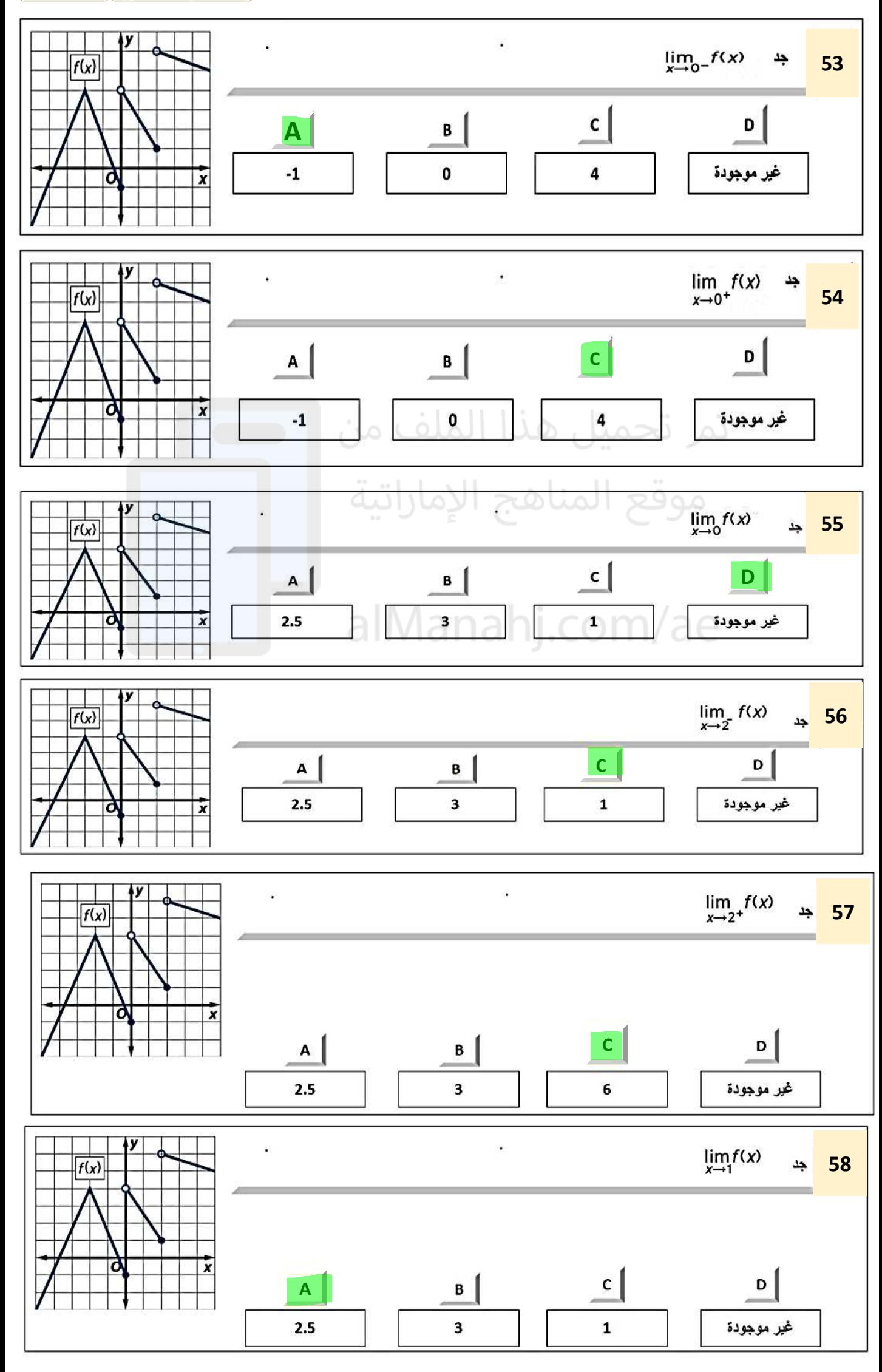

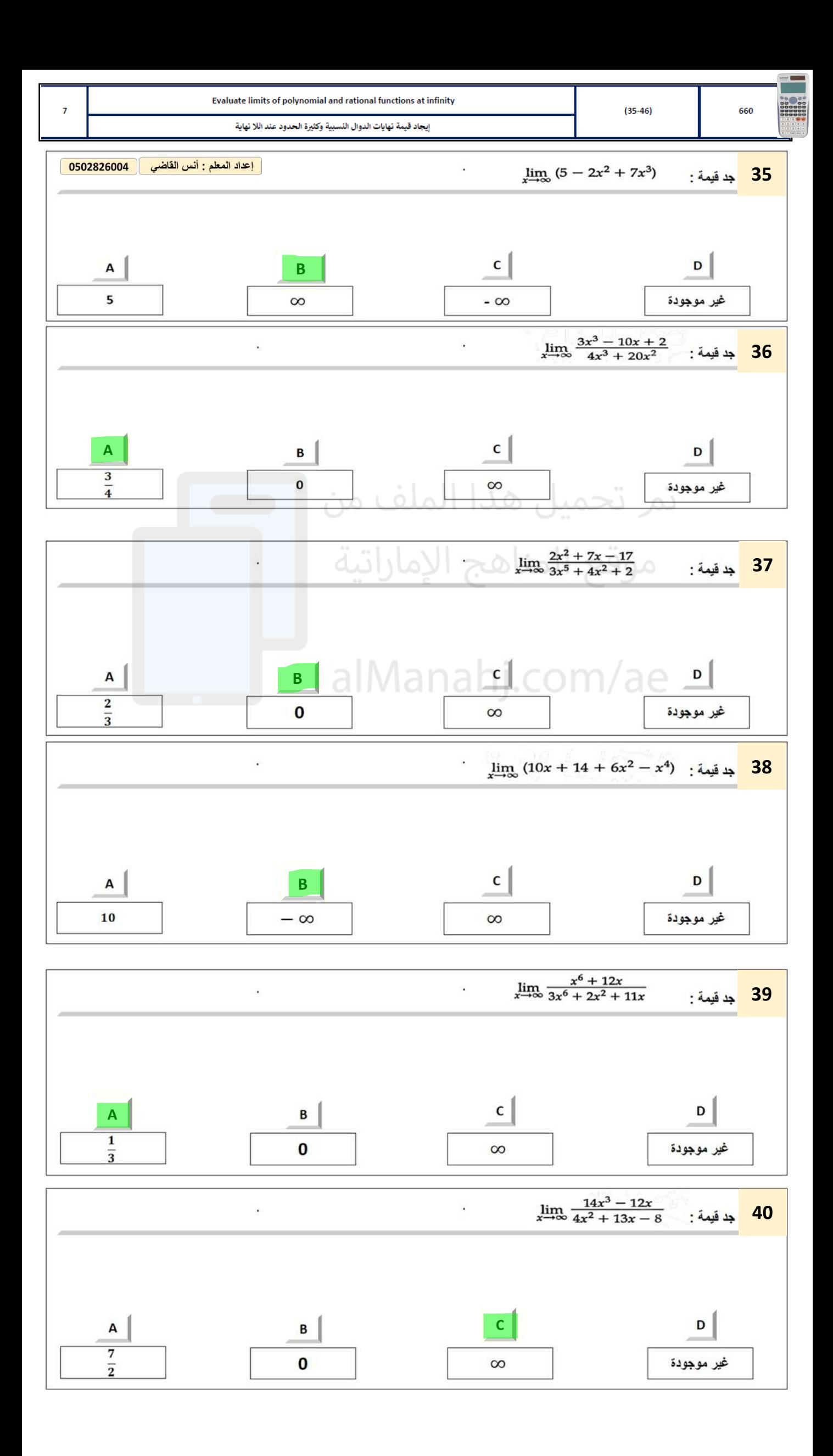

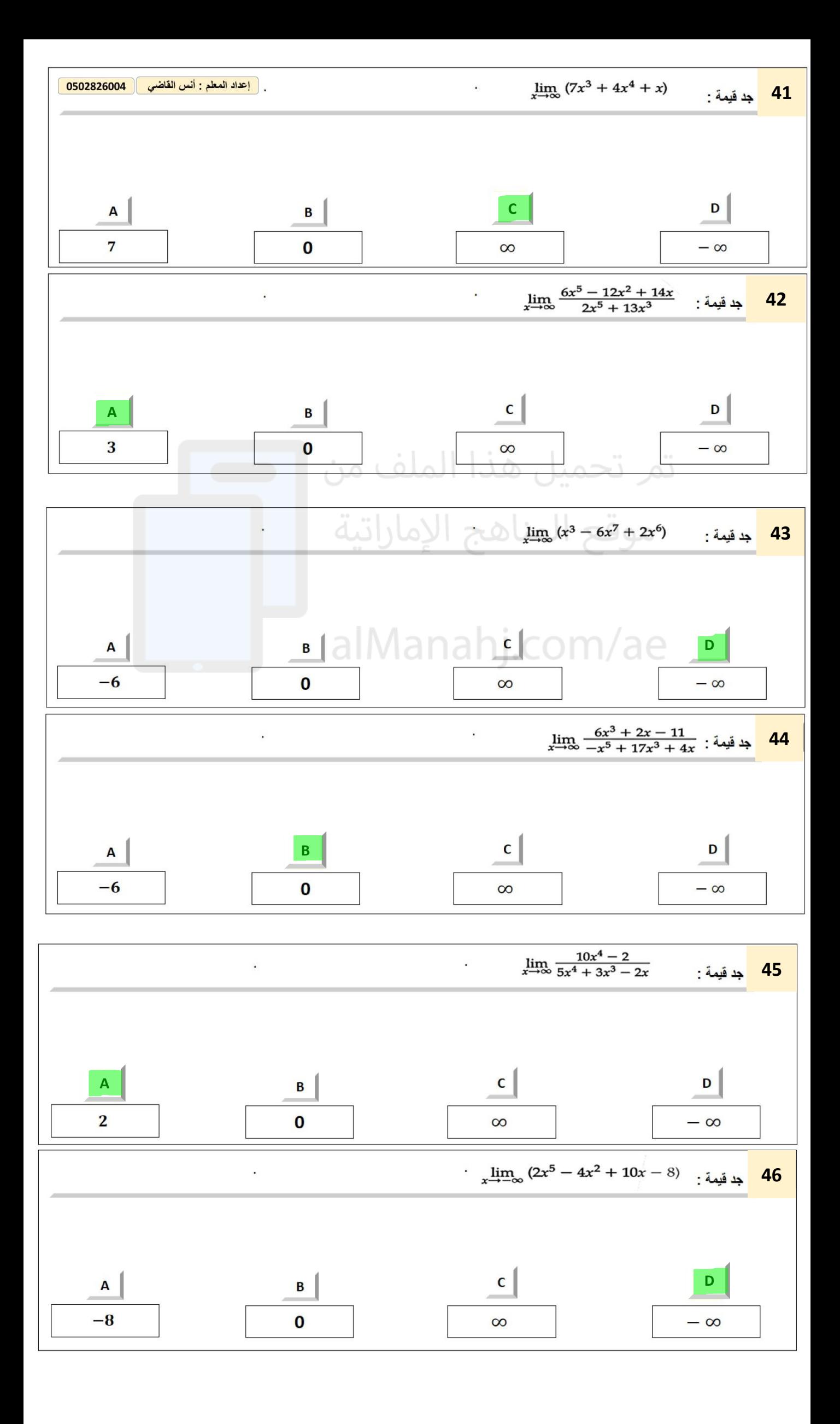

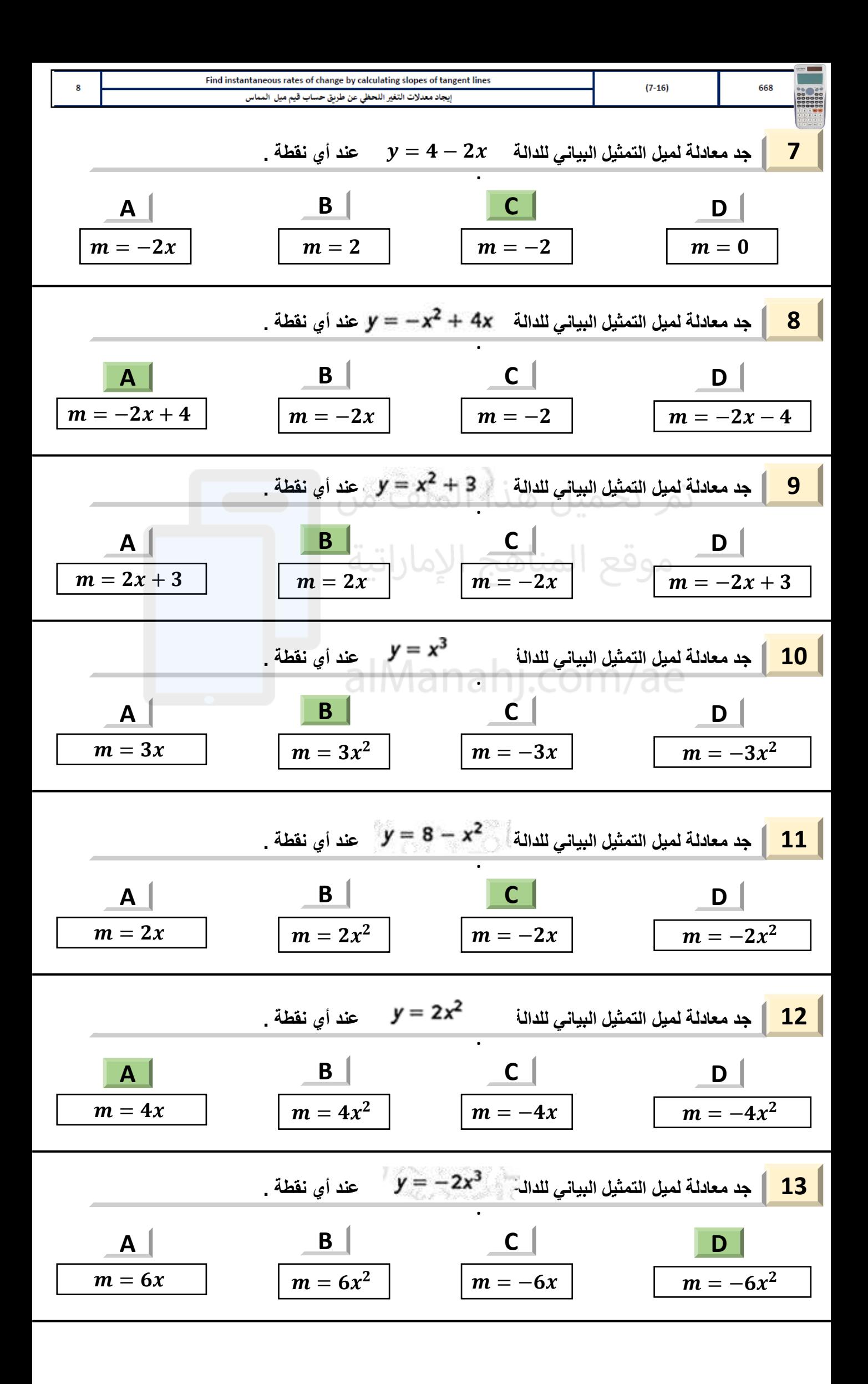

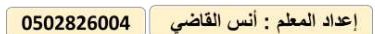

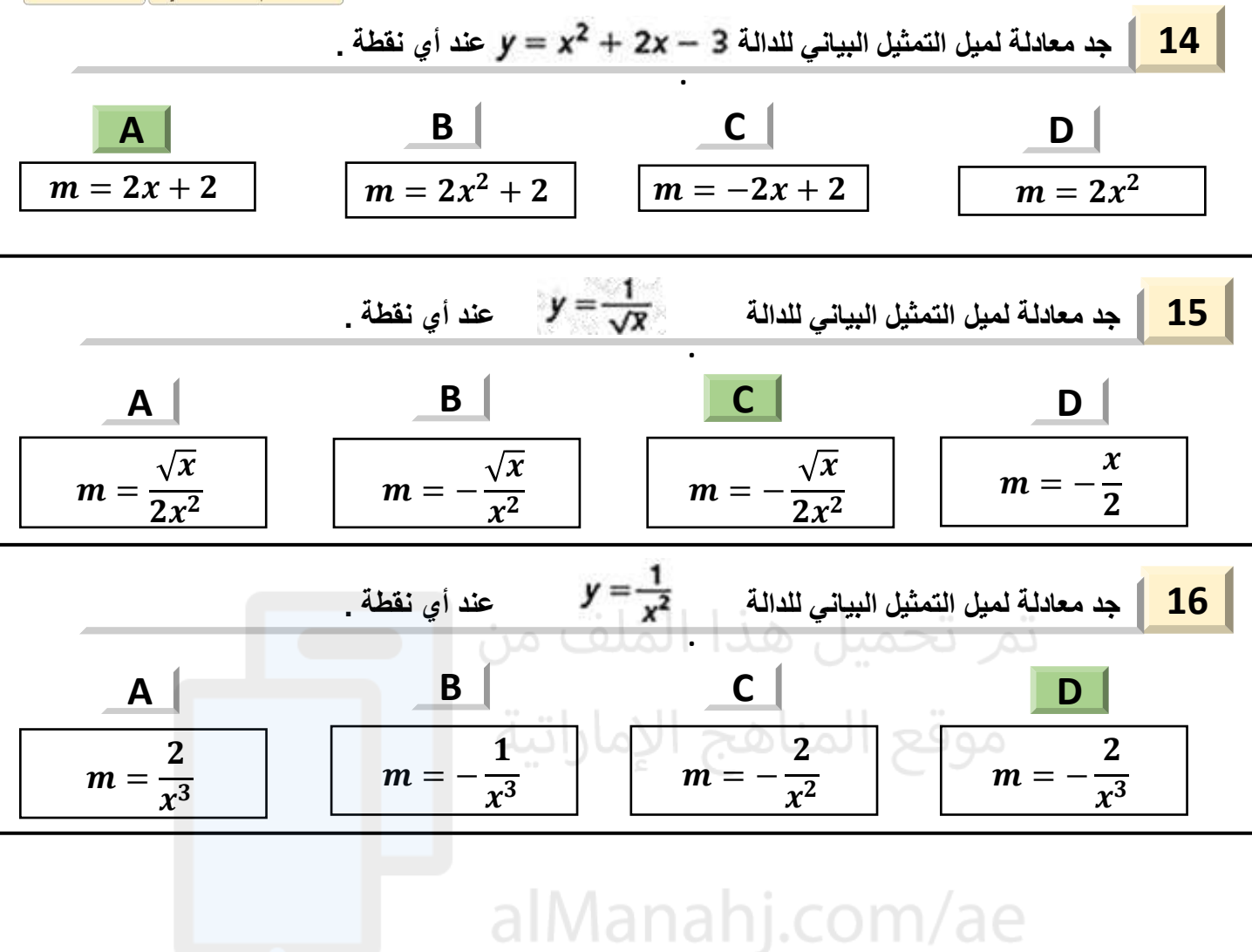

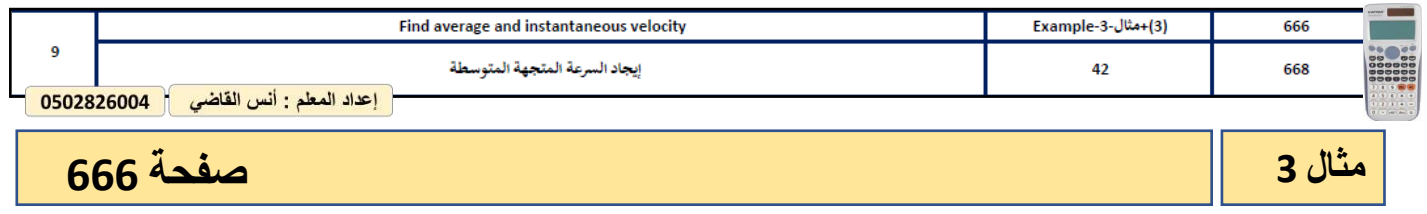

الهاراثون يمكن إيجاد المسافة بالكيلومترات التي قطعها عدَّاء مشترك في منافسة ماراثون بوسطن بعد زمن محدد f<br>بالساعات من خلال 12f + 2 1.3f <sup>2</sup> + 1.3f ماذا كان متوسط سرعة العدَّاء بين الساعتين الثانية والثالثة من السباق؟

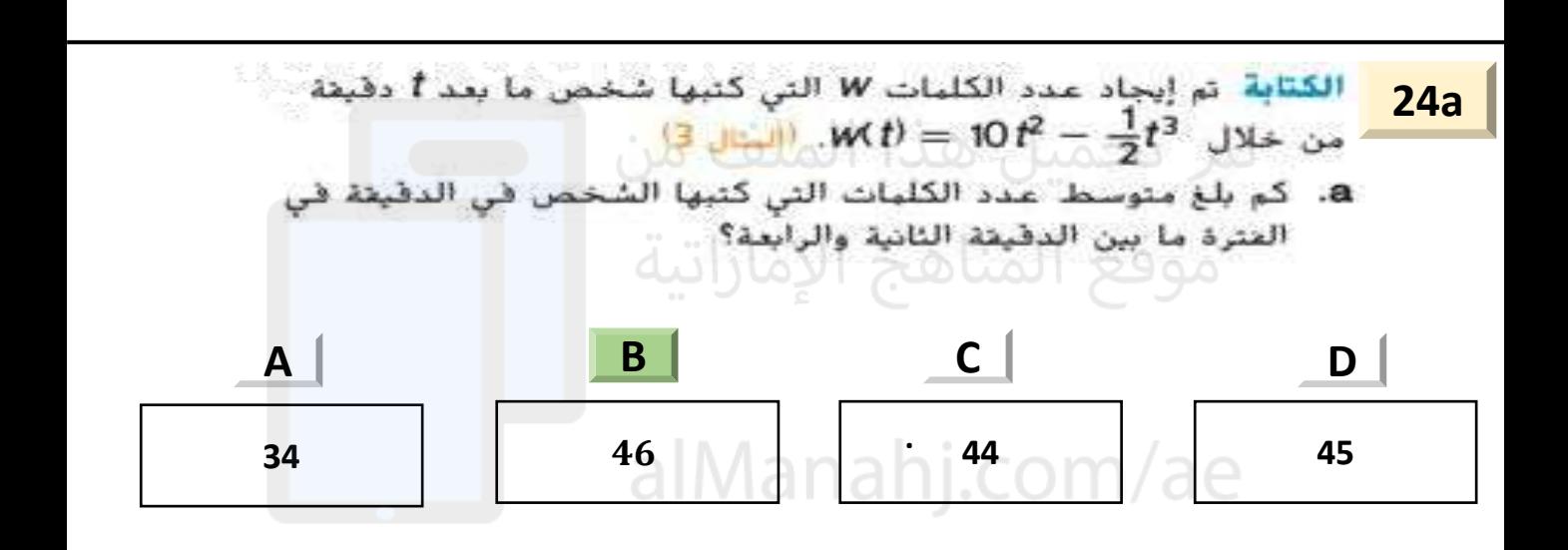

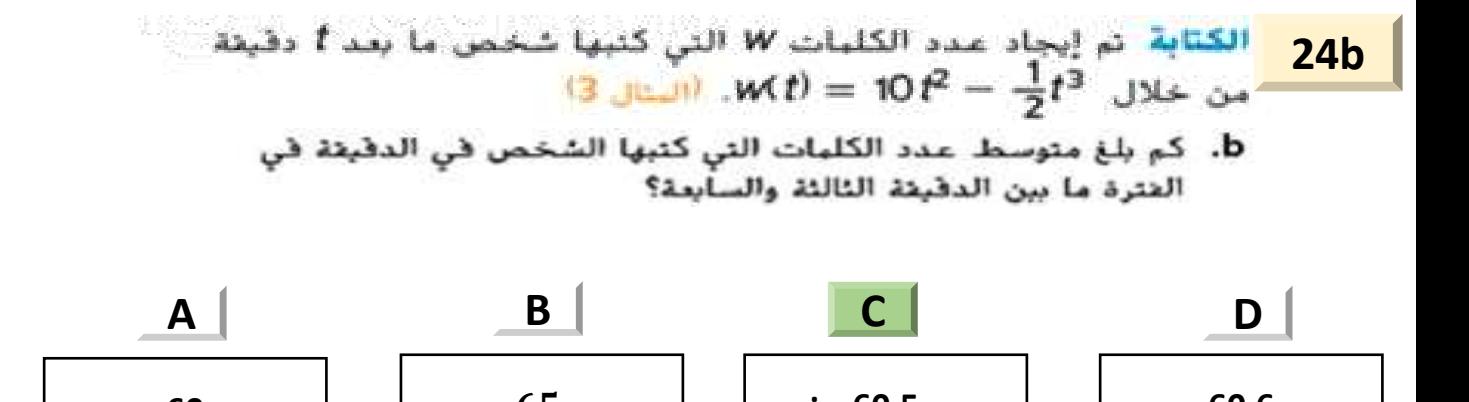

**60 60.5 60.6**

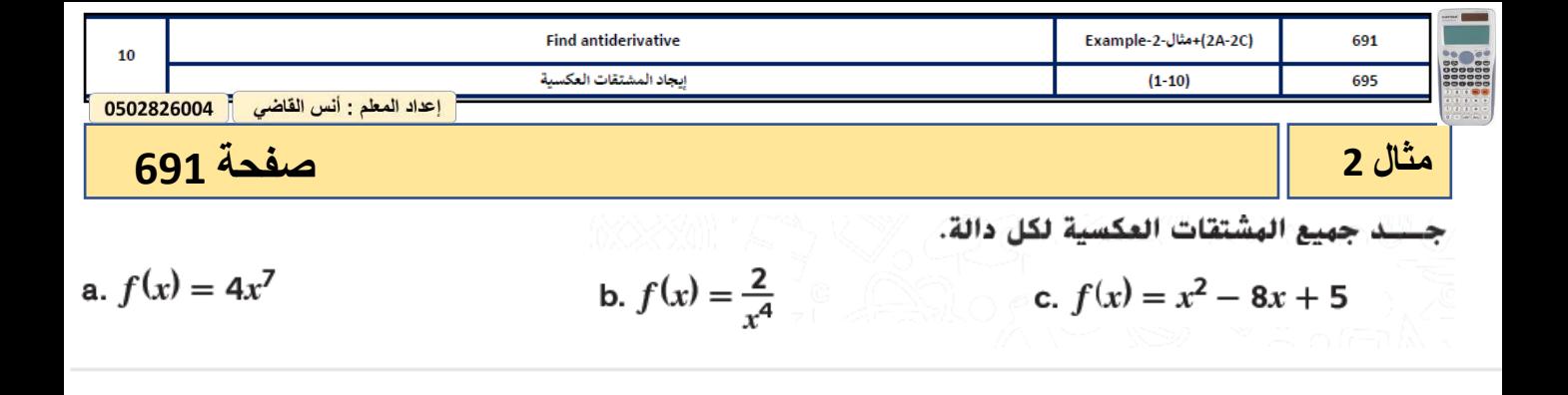

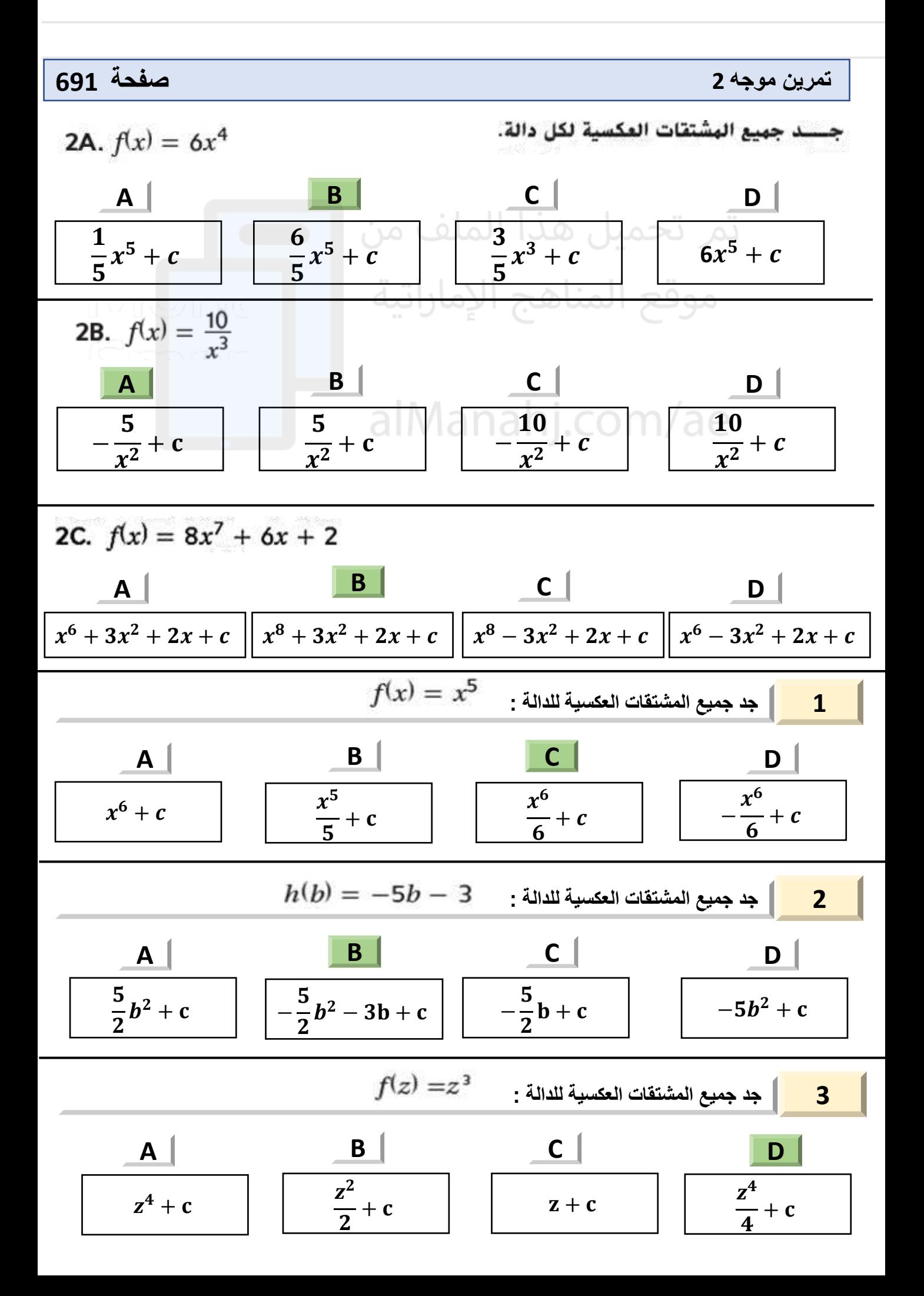

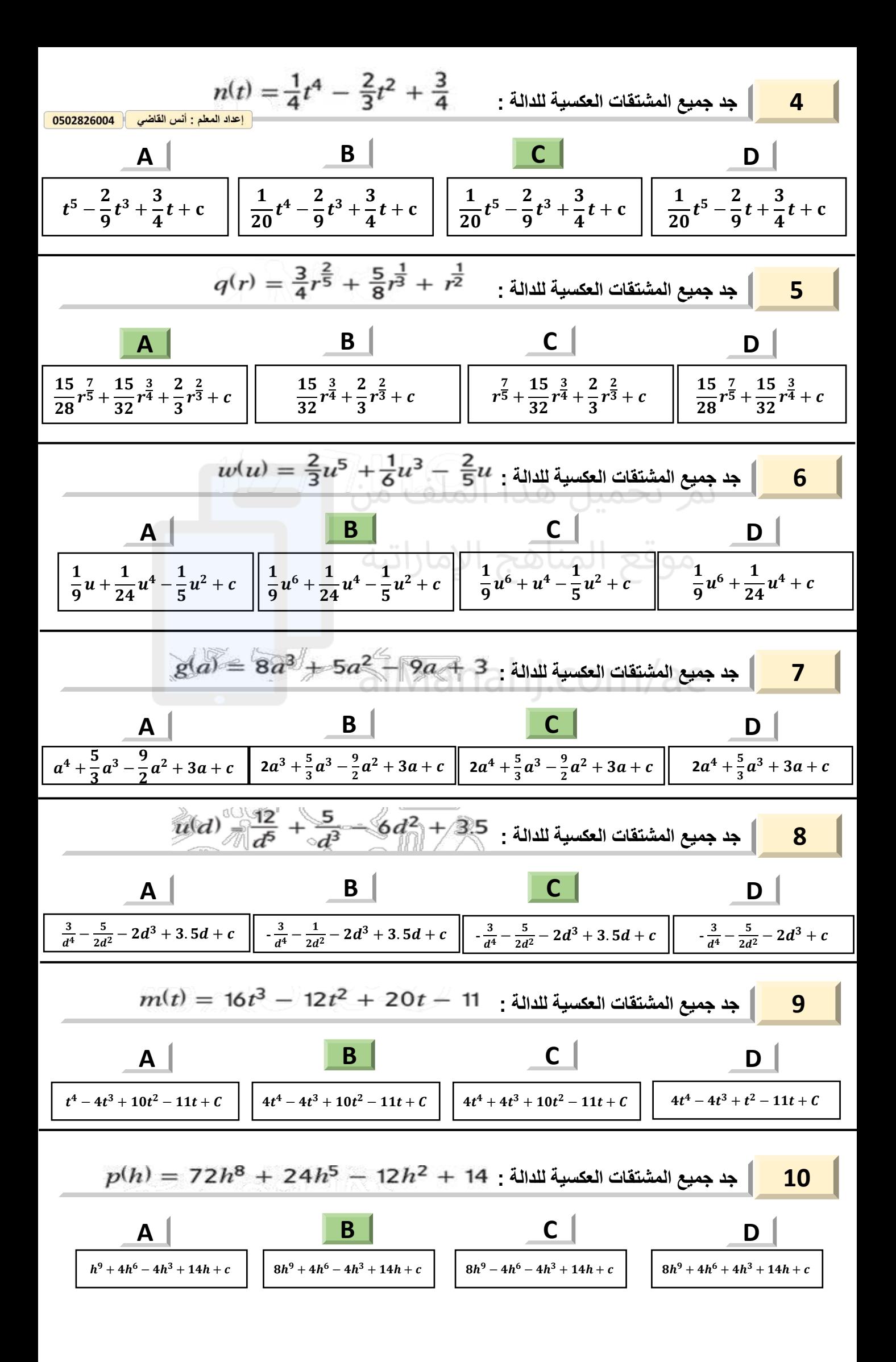

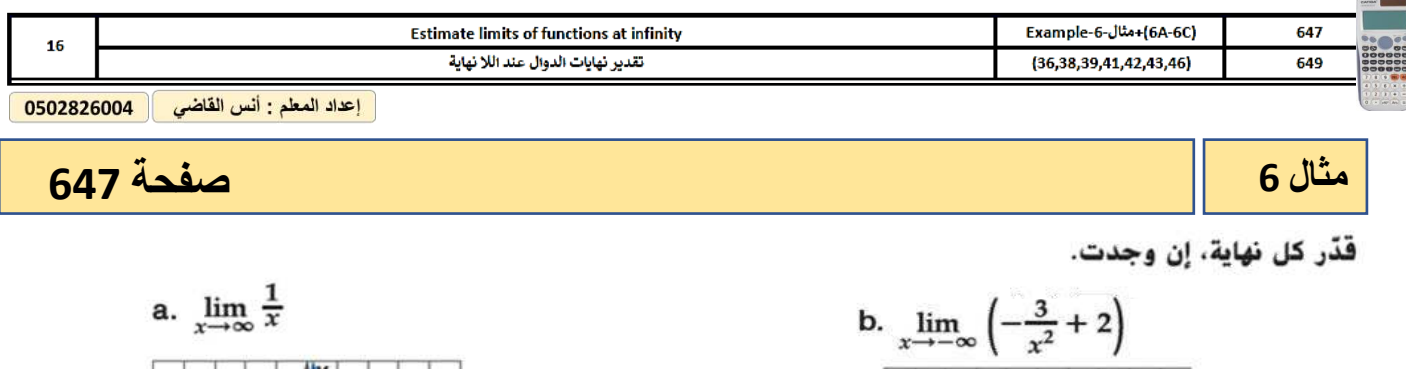

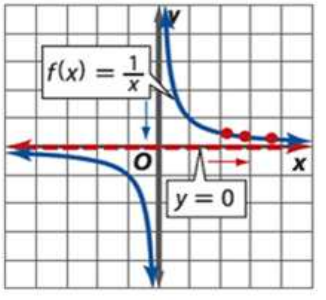

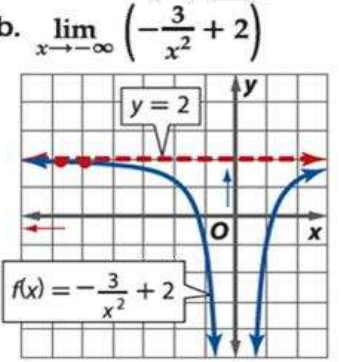

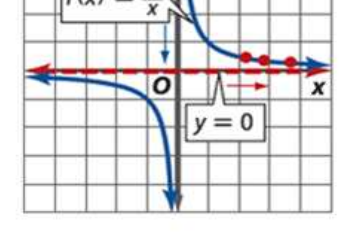

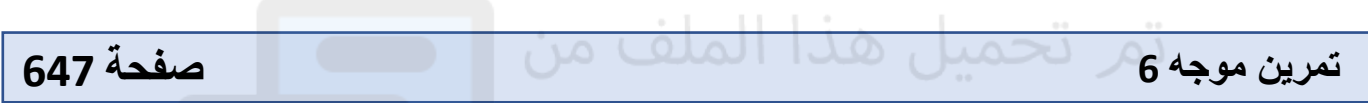

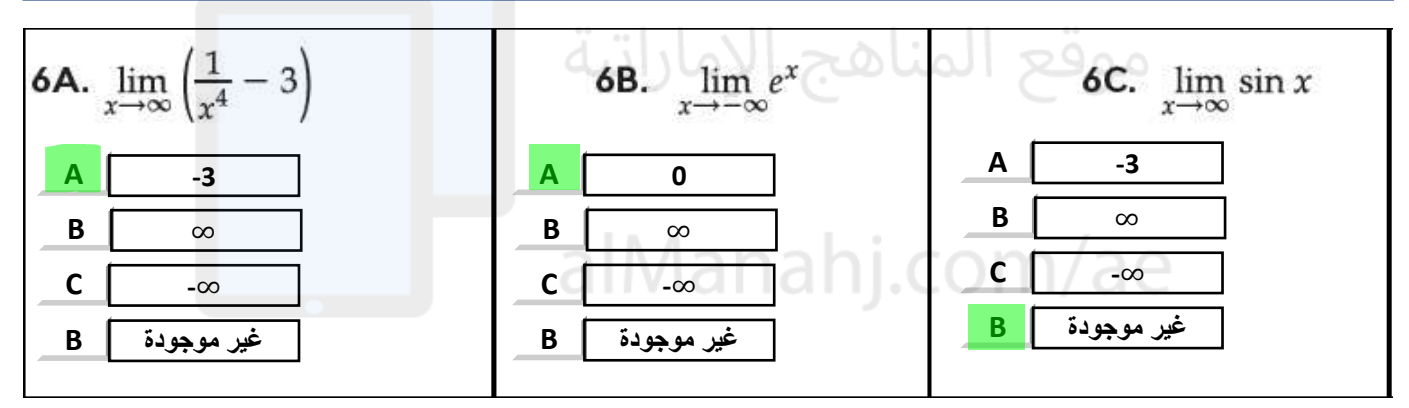

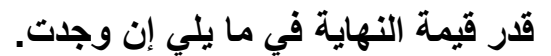

**Contract Contract Contract** 

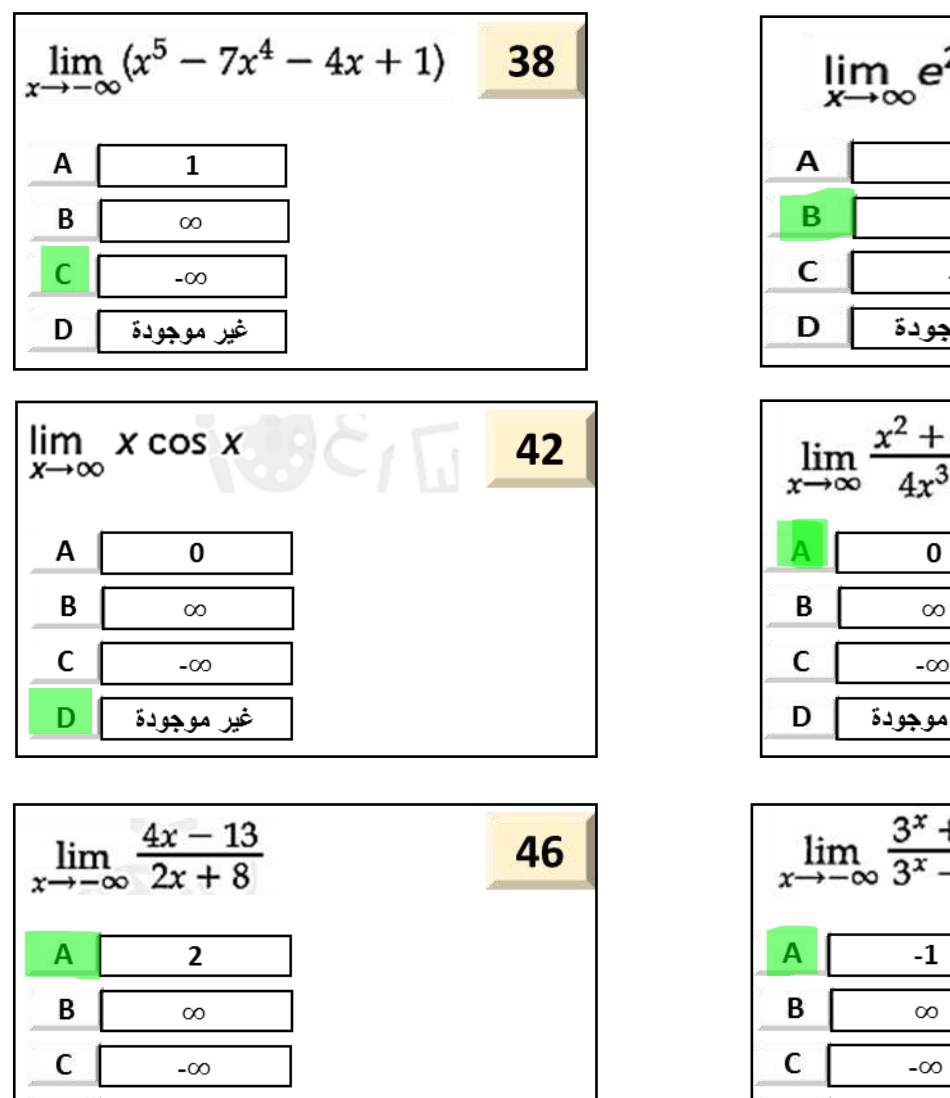

 $D$ 

غير موجودة

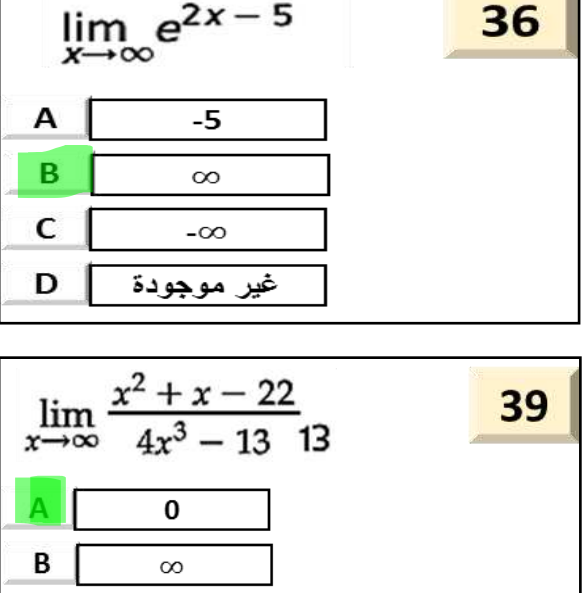

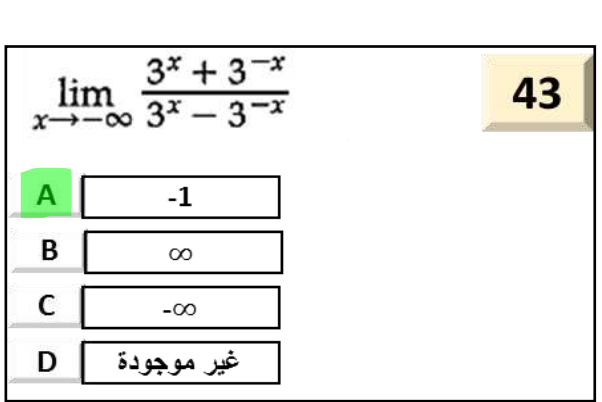

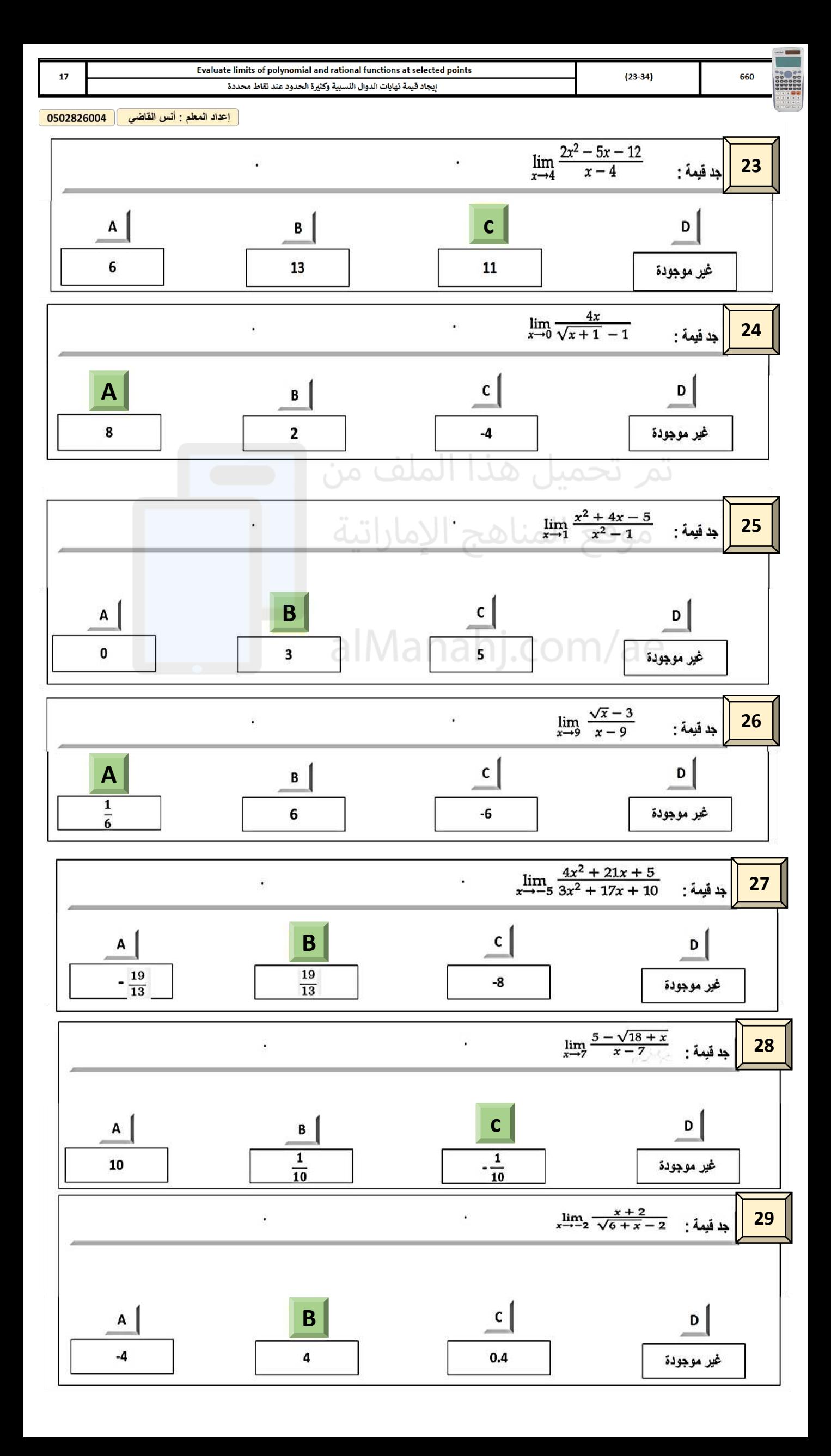

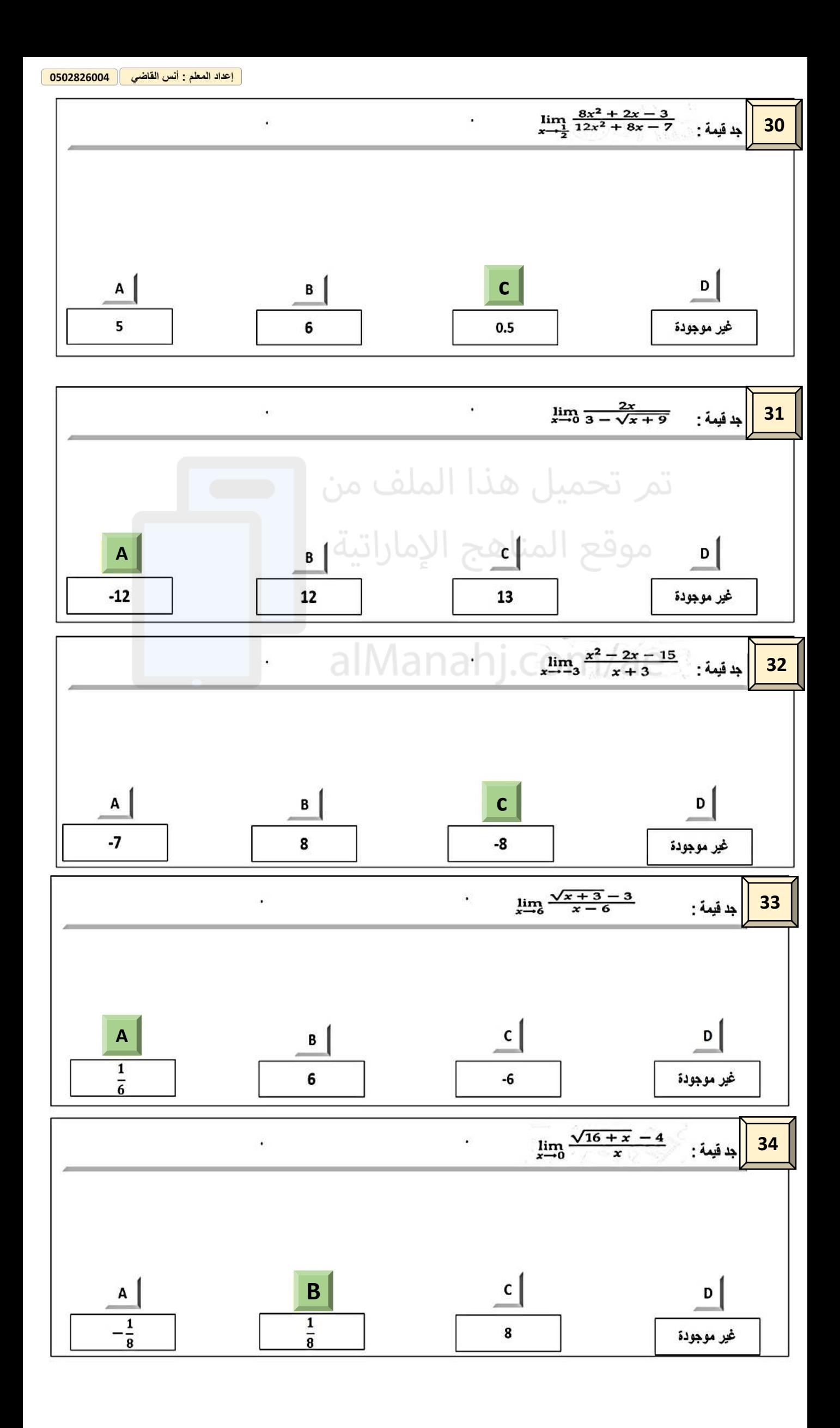

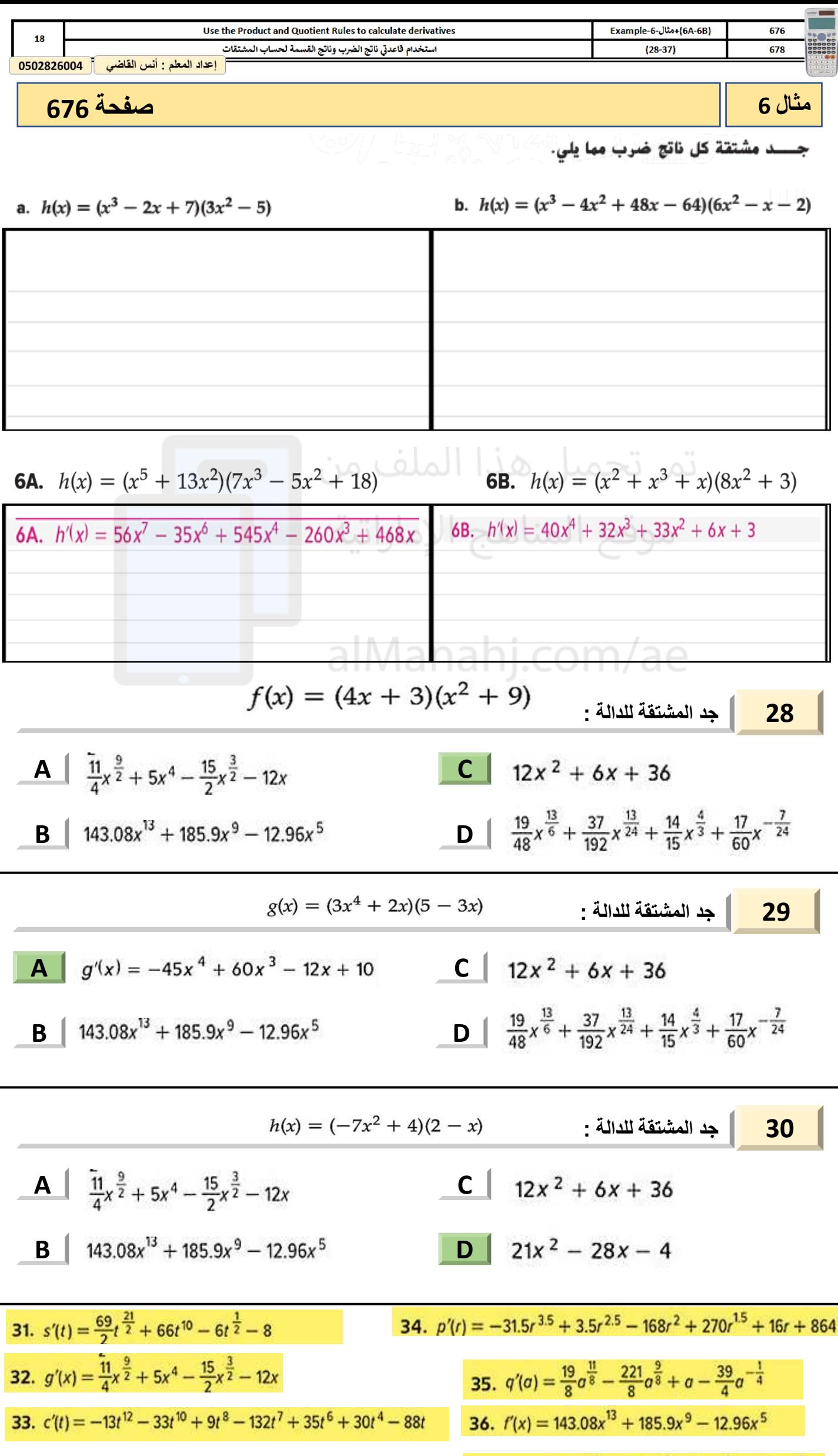

**37.**  $h'(x) = \frac{19}{48}x^{\frac{13}{6}} + \frac{37}{192}x^{\frac{13}{24}} + \frac{14}{15}x^{\frac{4}{3}} + \frac{17}{60}x^{-\frac{7}{24}}$ 

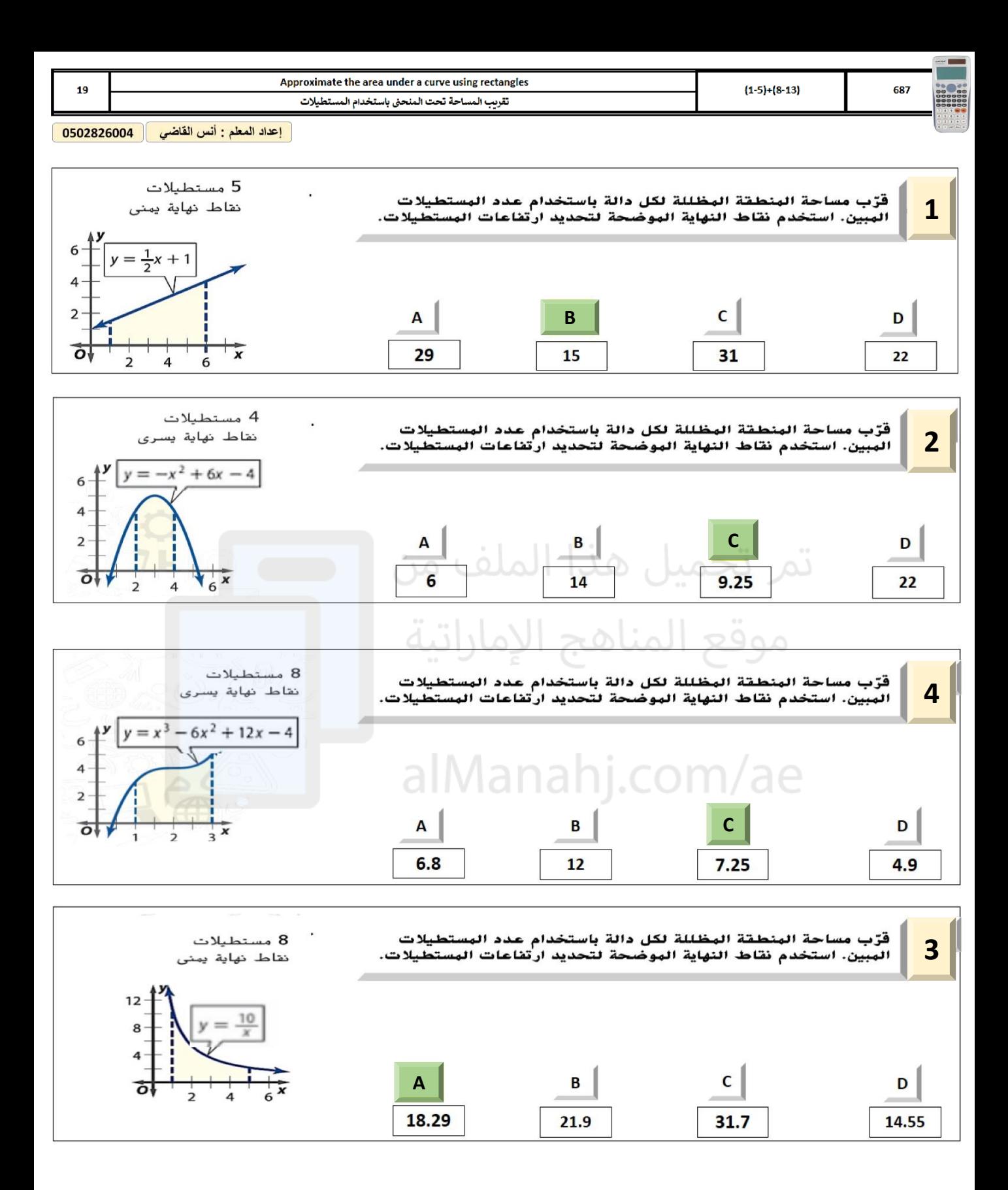

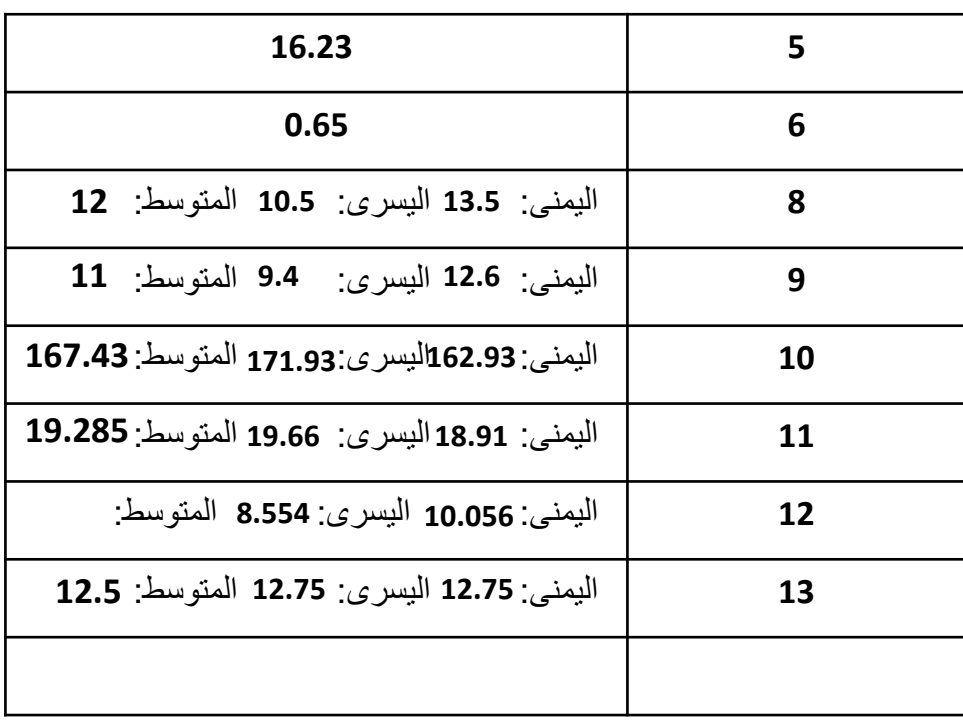

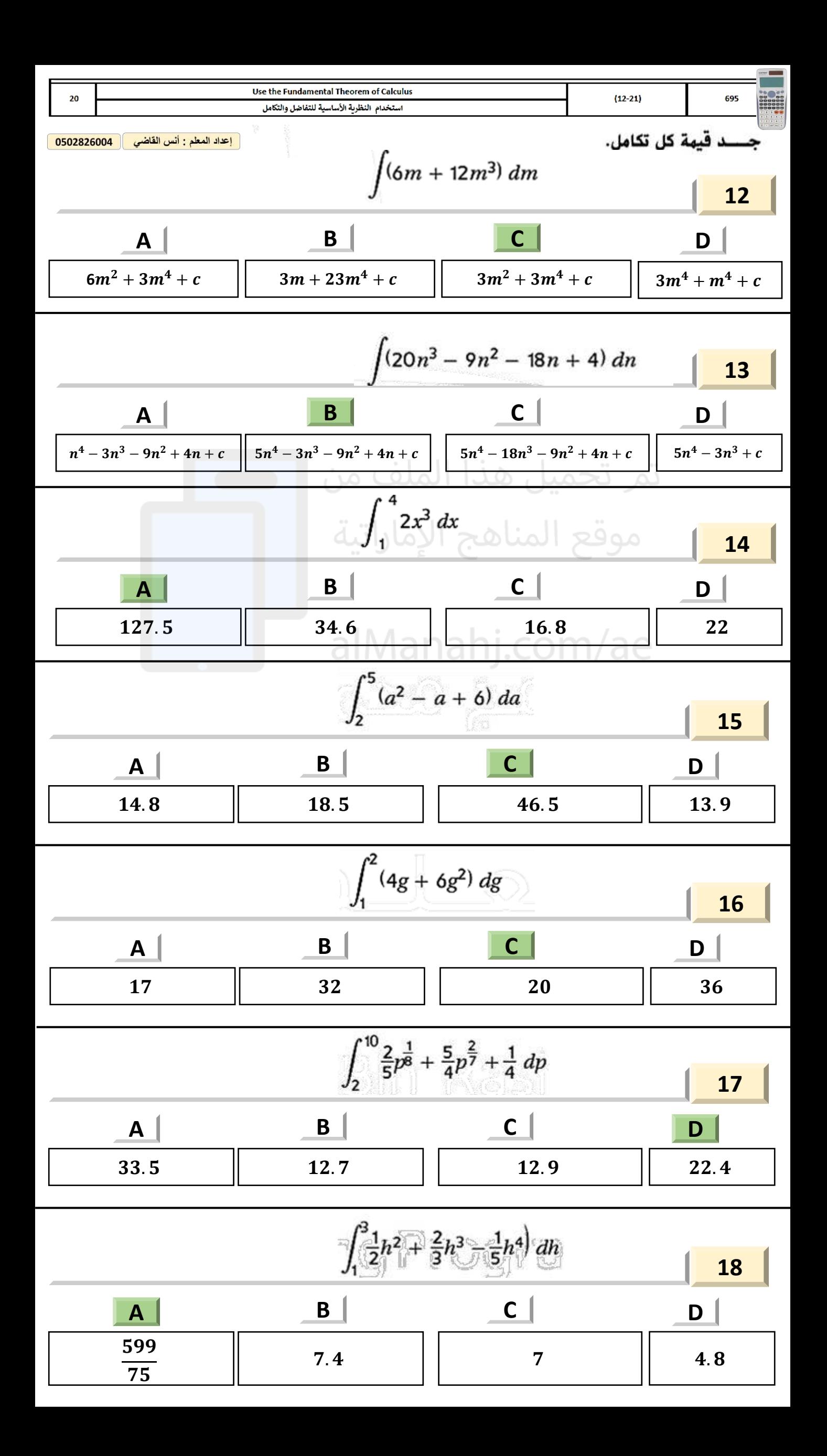

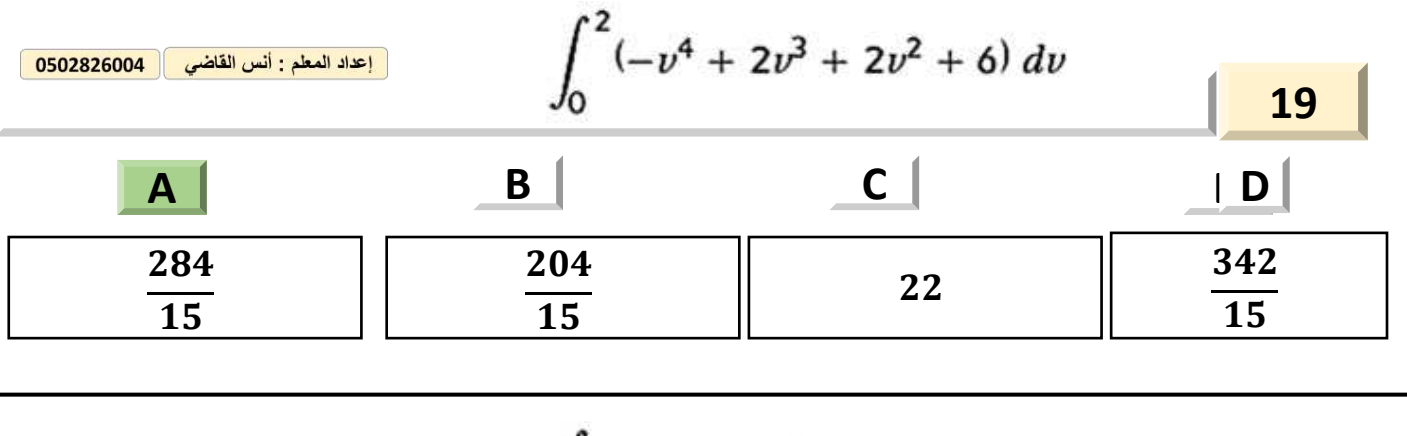

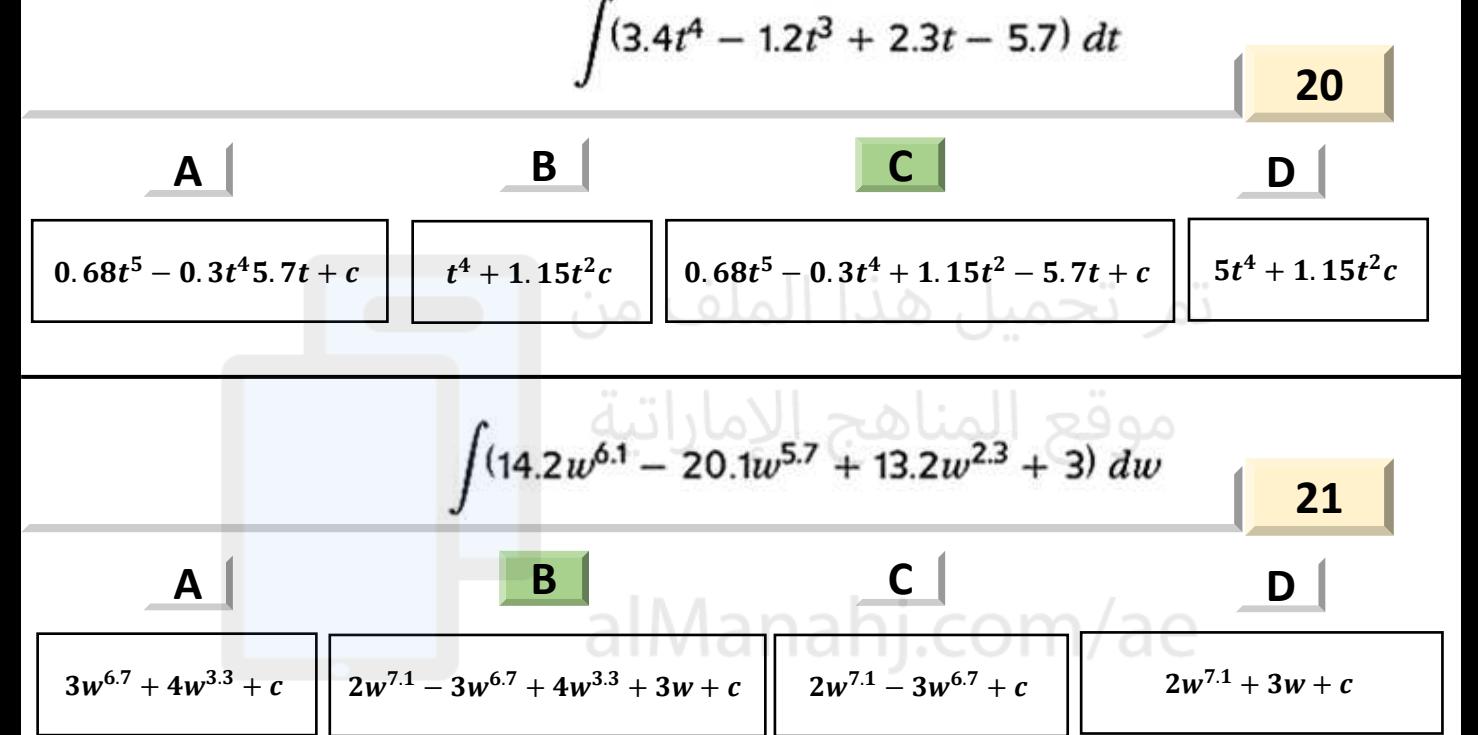

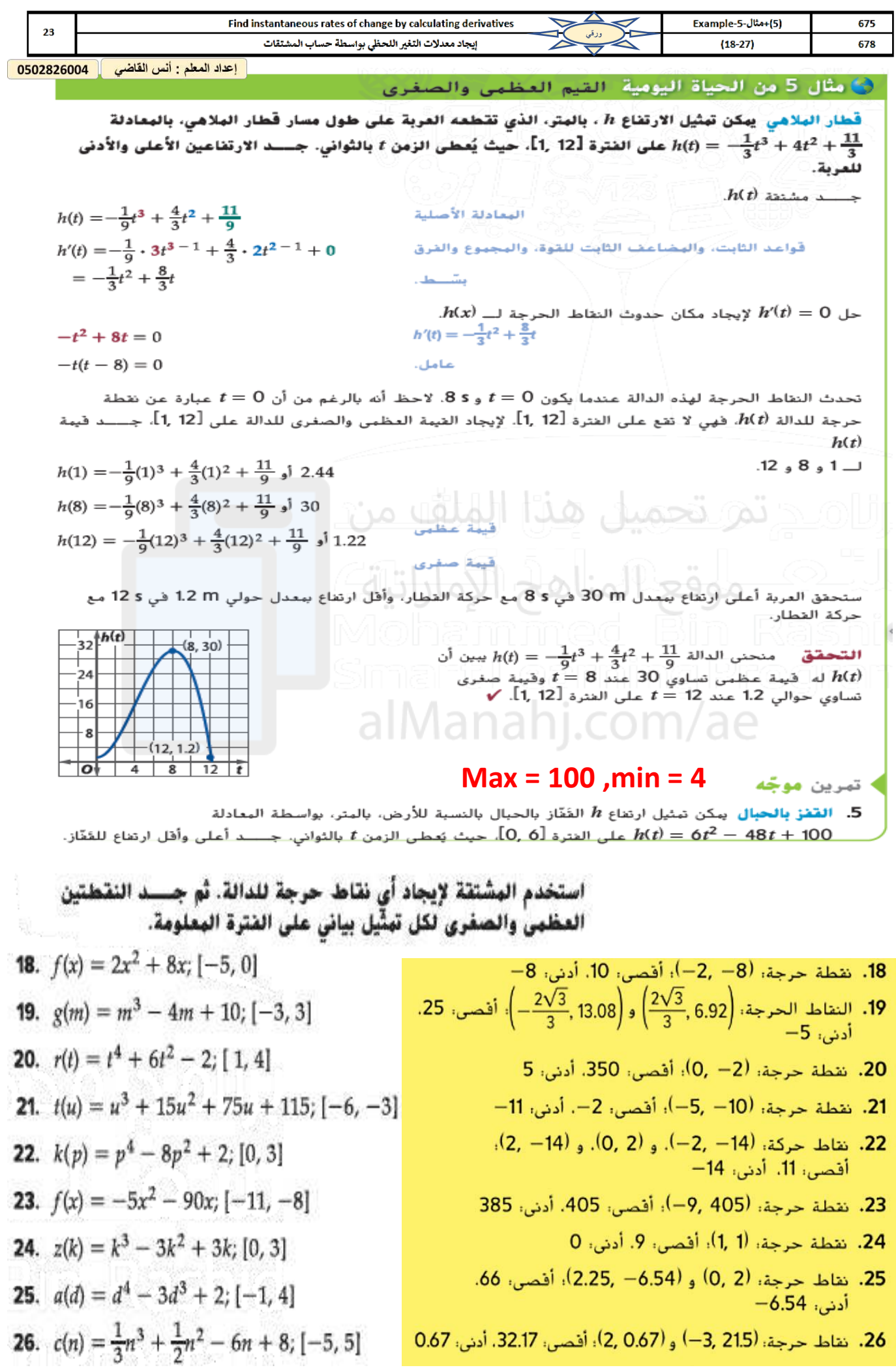

27. ر**مي الأجسام** راجع التطبيق في بداية الدرس. يبكن تبثيل ارتفاع h  $h(t) = 20t - 5t^2 + 2$  الكرة، بالبتر، بعد f ثانية، بواسطة البعادلة  $0\leq t\leq 4$ حيث  $h(t)$  →  $-$  - a  $20-10t$ وبالصغرى لــــ  $h(t)$  على الغثرة.  $\qquad \qquad \textbf{b} \quad (2, 22), (0, 2)$ c. هل يبكن أن يقذف منصور الكرة لأعلى إلى نافذة ناصر؟

**نعم ، أقصى ارتفاع يمكن أن يقذف منه منصور الكرة هو تقريبا، وهذا أكثر من المسافة الالزمة للوصول إلى نافذة ناصر 22 21**